## $D R A F T$ Document for a Standard Message-Passing Interface

Message Passing Interface Forum

December 9, 2012

This work was supported in part by NSF and ARPA under NSF contract CDA-9115428 and Esprit under project HPC Standards (21111).

This is the result of a LaTeX run of a draft of a single chapter of the MPIF Final Report document.

## Chapter 7

## Process Topologies

### <span id="page-2-0"></span>7.1 Introduction

This chapter discusses the MPI topology mechanism. A topology is an extra, optional attribute that one can give to an intra-communicator; topologies cannot be added to intercommunicators. A topology can provide a convenient naming mechanism for the processes of a group (within a communicator), and additionally, may assist the runtime system in mapping the processes onto hardware.

As stated in Chapter ??, a process group in MPI is a collection of n processes. Each process in the group is assigned a rank between  $\sigma$  and  $n-1$ . In many parallel applications a linear ranking of processes does not adequately reflect the logical communication pattern of the processes (which is usually determined by the underlying problem geometry and the numerical algorithm used). Often the processes are arranged in topological patterns such as two- or three-dimensional grids. More generally, the logical process arrangement is described by a graph. In this chapter we will refer to this logical process arrangement as the "virtual topology."

A clear distinction must be made between the virtual process topology and the topology of the underlying, physical hardware. The virtual topology can be exploited by the system in the assignment of processes to physical processors, if this helps to improve the communication performance on a given machine. How this mapping is done, however, is outside the scope of MPI. The description of the virtual topology, on the other hand, depends only on the application, and is machine-independent. The functions that are described in this chapter deal with machine-independent mapping and communication on virtual process topologies.

Rationale. Though physical mapping is not discussed, the existence of the virtual topology information may be used as advice by the runtime system. There are wellknown techniques for mapping grid/torus structures to hardware topologies such as hypercubes or grids. For more complicated graph structures good heuristics often yield nearly optimal results  $[6]$ . On the other hand, if there is no way for the user to specify the logical process arrangement as a "virtual topology," a random mapping is most likely to result. On some machines, this will lead to unnecessary contention in the interconnection network. Some details about predicted and measured performance improvements that result from good process-to-processor mapping on modern wormhole-routing architectures can be found in [\[1,](#page-46-1) [2\]](#page-46-2).

<span id="page-3-1"></span>Besides possible performance benefits, the virtual topology can function as a convenient, process-naming structure, with significant benefits for program readability and notational power in message-passing programming. (*End of rationale.*)

## 7.2 Virtual Topologies

The communication pattern of a set of processes can be represented by a graph. The nodes represent processes, and the edges connect processes that communicate with each other. MPI provides message-passing between any pair of processes in a group. There is no requirement for opening a channel explicitly. Therefore, a "missing link" in the user-defined process graph does not prevent the corresponding processes from exchanging messages. It means rather that this connection is neglected in the virtual topology. This strategy implies that the topology gives no convenient way of naming this pathway of communication. Another possible consequence is that an automatic mapping tool (if one exists for the runtime environment) will not take account of this edge when mapping. 7 8 9 10 11 12 13 14 15

Specifying the virtual topology in terms of a graph is sufficient for all applications. However, in many applications the graph structure is regular, and the detailed set-up of the graph would be inconvenient for the user and might be less efficient at run time. A large fraction of all parallel applications use process topologies like rings, two- or higher-dimensional grids, or tori. These structures are completely defined by the number of dimensions and the numbers of processes in each coordinate direction. Also, the mapping of grids and tori is generally an easier problem than that of general graphs. Thus, it is desirable to address these cases explicitly. 16 17 18 19 20 21 22 23

Process coordinates in a Cartesian structure begin their numbering at 0. Row-major numbering is always used for the processes in a Cartesian structure. This means that, for example, the relation between group rank and coordinates for four processes in a  $(2 \times 2)$ grid is as follows. 24 25 26 27

28 29

30 31

- coord  $(0,0)$ : rank 0 coord  $(0,1)$ : rank 1 coord  $(1,0)$ : rank 2 coord  $(1,1)$ : rank 3
- 32 33

34 35

## 7.3 Embedding in MPI

The support for virtual topologies as defined in this chapter is consistent with other parts of MPI, and, whenever possible, makes use of functions that are defined elsewhere. Topology information is associated with communicators. It is added to communicators using the caching mechanism described in Chapter ??. 36 37 38 39

40 41

42

48

### <span id="page-3-0"></span>7.4 Overview of the Functions

The functions MPI\_GRAPH\_CREATE, MPI\_DIST\_GRAPH\_CREATE\_ADJACENT, 43

MPI\_DIST\_GRAPH\_CREATE and MPI\_CART\_CREATE are used to create general (graph) virtual topologies and Cartesian topologies, respectively. These topology creation functions are collective. As with other collective calls, the program must be written to work correctly, whether the call synchronizes or not. 44 45 46 47

<span id="page-4-0"></span>The topology creation functions take as input an existing communicator comm\_old, which defines the set of processes on which the topology is to be mapped. For MPI\_GRAPH\_CREATE and MPI\_CART\_CREATE, all input arguments must have identical values on all processes of the group of comm\_old. For MPI\_DIST\_GRAPH\_CREATE\_ADJACENT 4 and MPI\_DIST\_GRAPH\_CREATE the input communication graph is distributed across the calling processes. Therefore the processes provide different values for the arguments specifying the graph. However, all processes must give the same value for reorder and the info argument. In all cases, a new communicator comm\_topol is created that carries the topological structure as cached information (see Chapter ??). In analogy to function MPI\_COMM\_CREATE, no cached information propagates from comm\_old to comm\_topol. 1 2 3 5 6 7 8 9 10

MPI\_CART\_CREATE can be used to describe Cartesian structures of arbitrary dimension. For each coordinate direction one specifies whether the process structure is periodic or not. Note that an *n*-dimensional hypercube is an *n*-dimensional torus with 2 processes per coordinate direction. Thus, special support for hypercube structures is not necessary. The local auxiliary function MPI\_DIMS\_CREATE can be used to compute a balanced distribution of processes among a given number of dimensions.

Rationale. Similar functions are contained in EXPRESS [\[3\]](#page-46-3) and PARMACS. (*End of* rationale.)

The function MPI\_TOPO\_TEST can be used to inquire about the topology associated with a communicator. The topological information can be extracted from the communicator using the functions MPI\_GRAPHDIMS\_GET and MPI\_GRAPH\_GET, for general graphs, and MPI\_CARTDIM\_GET and MPI\_CART\_GET, for Cartesian topologies. Several additional functions are provided to manipulate Cartesian topologies: the functions MPI\_CART\_RANK and MPI\_CART\_COORDS translate Cartesian coordinates into a group rank, and viceversa; the function MPI\_CART\_SUB can be used to extract a Cartesian subspace (analogous to MPI\_COMM\_SPLIT). The function MPI\_CART\_SHIFT provides the information needed to communicate with neighbors in a Cartesian dimension. The two functions MPI\_GRAPH\_NEIGHBORS\_COUNT and MPI\_GRAPH\_NEIGHBORS can be used to extract the neighbors of a node in a graph. For distributed graphs, the functions MPI\_DIST\_NEIGHBORS\_COUNT and MPI\_DIST\_NEIGHBORS can be used to extract the neighbors of the calling node. The function MPI\_CART\_SUB is collective over the input communicator's group; all other functions are local.

Two additional functions, MPI\_GRAPH\_MAP and MPI\_CART\_MAP are presented in the last section. In general these functions are not called by the user directly. However, together with the communicator manipulation functions presented in Chapter ??, they are sufficient to implement all other topology functions. Section [7.5.8](#page-24-0) outlines such an implementation.

The neighborhood collective communication routines MPI\_NEIGHBOR\_ALLGATHER,  $\mathsf{MPI\_NEIGHBOR\_ALLGATHERV}, \mathsf{MPI\_NEIGHBOR\_ALLTOALL}, \mathsf{MPI\_NEIGHBOR\_ALLTOALLY}, \mathcal{H}_{41}$ [and MPI\_NEIGHBOR\_ALLTOALLW]MPI\_NEIGHBOR\_ALLTOALLW, MPI\_NEIGHBOR\_REDUCE, and MPI\_NEIGHBOR\_REDUCEV communicate with the nearest neighbors on the topology associated with the communicator. The nonblocking variants are MPI\_INEIGHBOR\_ALLGATHER, MPI\_INEIGHBOR\_ALLGATHERV, MPI\_INEIGHBOR\_ALLTOALL, MPI\_INEIGHBOR\_ALLTOALLV, [and MPI\_INEIGHBOR\_ALLTOALLW]MPI\_INEIGHBOR\_ALLTOALLW, MPI\_INEIGHBOR\_REDUCE, and MPI\_INEIGHBOR\_REDUCEV. 40  $_{42}$ ticketXXX. 43 44 45 46 ticketXXX 47 48

```
7.5 Topology Constructors
              7.5.1 Cartesian Constructor
              MPI_CART_CREATE(comm_old, ndims, dims, periods, reorder, comm_cart)
                IN comm_old input communicator (handle)
                IN ndims number of dimensions of Cartesian grid (integer)
                IN dims integer array of size ndims specifying the number of
                                                    processes in each dimension
                IN periods logical array of size ndims specifying whether the grid
                                                    is periodic (true) or not (false) in each dimension
                IN reorder ranking may be reordered (true) or not (false) (logical)
                OUT comm_cart communicator with new Cartesian topology (handle)
              int MPI_Cart_create(MPI_Comm comm_old, int ndims, int *dims, int *periods,
                             int reorder, MPI_Comm *comm_cart)
              MPI_CART_CREATE(COMM_OLD, NDIMS, DIMS, PERIODS, REORDER, COMM_CART, IERROR)
                  INTEGER COMM_OLD, NDIMS, DIMS(*), COMM_CART, IERROR
                  LOGICAL PERIODS(*), REORDER
ticket150.
              {MPI::Cartcomm MPI::Intracomm::Create_cart(int ndims, const int dims[],
ticket150.<sup>25</sup> const bool periods[], bool reorder) const (binding deprecated, see
                             Section 33)}
                  MPI_CART_CREATE returns a handle to a new communicator to which the Cartesian
              topology information is attached. If reorder = false then the rank of each process in the
              new group is identical to its rank in the old group. Otherwise, the function may reorder
              the processes (possibly so as to choose a good embedding of the virtual topology onto
              the physical machine). If the total size of the Cartesian grid is smaller than the size of
              the group of comm_old, then some processes are returned MPI_COMM_NULL, in analogy to
              MPI_COMM_SPLIT. If ndims is zero then a zero-dimensional Cartesian topology is created.
              The call is erroneous if it specifies a grid that is larger than the group size or if ndims is
              negative.
              7.5.2 Cartesian Convenience Function: MPI_DIMS_CREATE
              For Cartesian topologies, the function MPI_DIMS_CREATE helps the user select a balanced
              distribution of processes per coordinate direction, depending on the number of processes
              in the group to be balanced and optional constraints that can be specified by the user.
              One use is to partition all the processes (the size of MPI_COMM_WORLD's group) into an
              n-dimensional topology.
         1
         2
         3
         4
         5
         6
         7
         8
         9
         10
         11
         12
         13
         14
         15
         16
         17
         18
         19
        20
        21
        22
         23
         24
        25
         26
         27
         28
         29
         30
        31
         32
         33
        34
        35
        36
        37
        38
        39
         40
         41
         42
         43
         44
         45
         46
         47
         48
```
<span id="page-6-0"></span>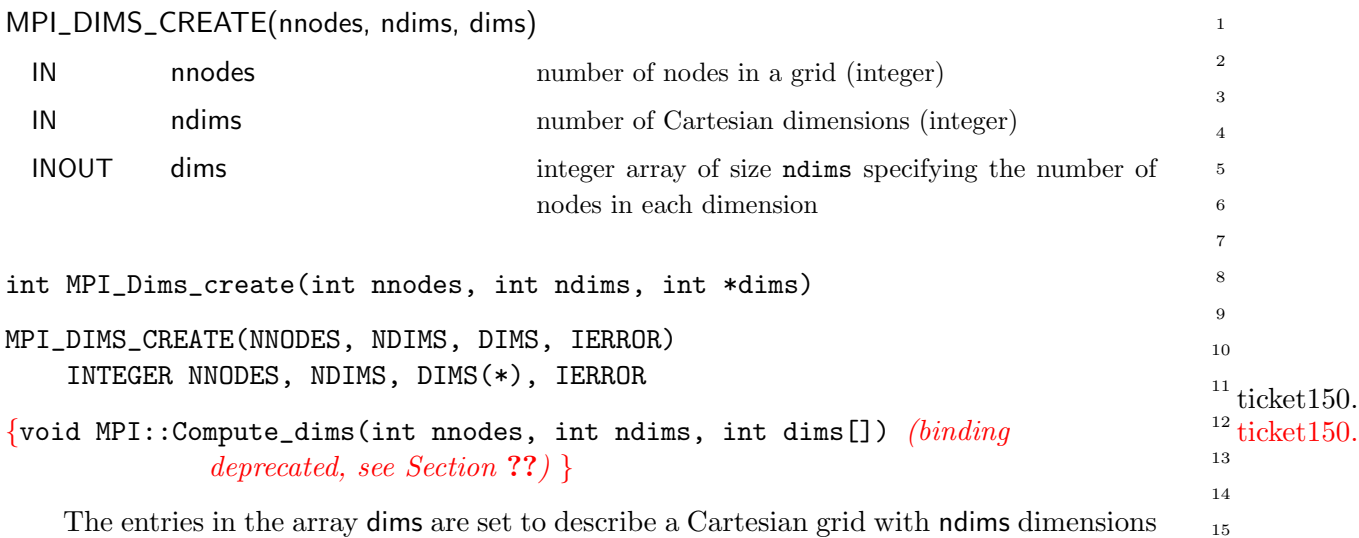

The entries in the array dims are set to describe a Cartesian grid with ndims dimensions and a total of nnodes nodes. The dimensions are set to be as close to each other as possible, using an appropriate divisibility algorithm. The caller may further constrain the operation of this routine by specifying elements of array dims. If dims[i] is set to a positive number, the routine will not modify the number of nodes in dimension i; only those entries where dims[i] = 0 are modified by the call.

Negative input values of dims[i] are erroneous. An error will occur if nnodes is not a multiple of  $\Box$  $dim s[i]$ .

 $i, dims[i] \neq 0$ 

For dims[i] set by the call, dims[i] will be ordered in non-increasing order. Array dims is suitable for use as input to routine MPI\_CART\_CREATE. MPI\_DIMS\_CREATE is local.

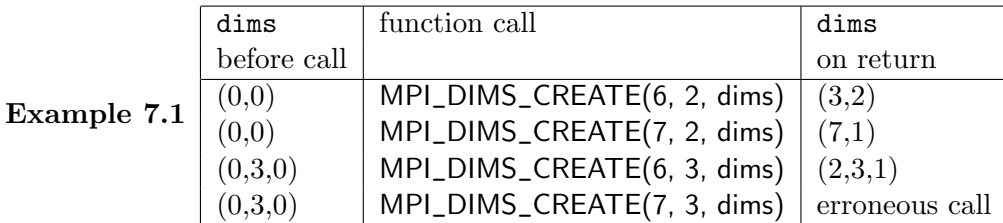

 $50.$ 

#### 7.5.3 General (Graph) Constructor MPI\_GRAPH\_CREATE(comm\_old, nnodes, index, edges, reorder, comm\_graph) IN comm\_old input communicator (handle) IN nnodes number of nodes in graph (integer) IN index array of integers describing node degrees (see below) IN edges array of integers describing graph edges (see below) IN reorder ranking may be reordered (true) or not (false) (logical) OUT comm\_graph communicator with graph topology added (handle) int MPI\_Graph\_create(MPI\_Comm comm\_old, int nnodes, int \*index, int \*edges, int reorder, MPI\_Comm \*comm\_graph) MPI\_GRAPH\_CREATE(COMM\_OLD, NNODES, INDEX, EDGES, REORDER, COMM\_GRAPH, IERROR) INTEGER COMM\_OLD, NNODES, INDEX(\*), EDGES(\*), COMM\_GRAPH, IERROR ticket150.<sup>20</sup> LOGICAL REORDER {MPI::Graphcomm MPI::Intracomm::Create\_graph(int nnodes, const int index[], ticket150. <sup>2</sup> const int edges[], bool reorder) const (binding deprecated, see  $Section 33$ } MPI\_GRAPH\_CREATE returns a handle to a new communicator to which the graph topology information is attached. If reorder = false then the rank of each process in the new group is identical to its rank in the old group. Otherwise, the function may reorder the processes. If the size, nnodes, of the graph is smaller than the size of the group of comm\_old, then some processes are returned MPI\_COMM\_NULL, in analogy to MPI\_CART\_CREATE and MPI\_COMM\_SPLIT. If the graph is empty, i.e., nnodes  $== 0$ , then MPI\_COMM\_NULL is returned in all processes. The call is erroneous if it specifies a graph that is larger than the group size of the input communicator. The three parameters nnodes, index and edges define the graph structure. nnodes is 1 2 3 4 5 6 7 8 9 10 11 12 13 14 15 16 17 18 19 20 21 22 23 24 25 26 27 28 29 30 31 32 33

the number of nodes of the graph. The nodes are numbered from 0 to nnodes-1. The i-th entry of array index stores the total number of neighbors of the first i graph nodes. The lists of neighbors of nodes  $0, 1, \ldots$ , nnodes-1 are stored in consecutive locations in array edges. The array edges is a flattened representation of the edge lists. The total number of entries in index is nnodes and the total number of entries in edges is equal to the number of graph edges. 34 35 36 37 38 39

The definitions of the arguments nnodes, index, and edges are illustrated with the following simple example. 40 41

<span id="page-7-0"></span>Example 7.2 Assume there are four processes 0, 1, 2, 3 with the following adjacency matrix: 43 44

45

- 46
- 47
- 48

<span id="page-7-1"></span>

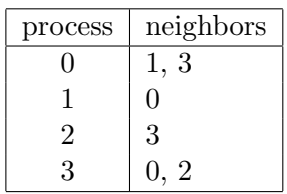

Then, the input arguments are:

 $nnodes = 4$ index  $=$  2, 3, 4, 6  $edges = 1, 3, 0, 3, 0, 2$ 

Thus, in C, index [0] is the degree of node zero, and index [i] - index [i-1] is the degree of node  $i$ ,  $i=1, \ldots$ , nnodes-1; the list of neighbors of node zero is stored in edges [j], for  $0 \le j \le \text{index}[0] - 1$  and the list of neighbors of node i, i > 0, is stored in edges[j],  $index[i - 1] \le j \le index[i] - 1$ .

In Fortran, index(1) is the degree of node zero, and index(i+1) - index(i) is the degree of node  $i$ ,  $i=1, \ldots$ , nnodes-1; the list of neighbors of node zero is stored in edges(j), for  $1 \le j \le \text{index}(1)$  and the list of neighbors of node i,  $i > 0$ , is stored in edges(j),  $index(i) + 1 \le j \le index(i + 1)$ .

A single process is allowed to be defined multiple times in the list of neighbors of a process (i.e., there may be multiple edges between two processes). A process is also allowed to be a neighbor to itself (i.e., a self loop in the graph). The adjacency matrix is allowed to be non-symmetric.

Advice to users. Performance implications of using multiple edges or a non-symmetric adjacency matrix are not defined. The definition of a node-neighbor edge does not imply a direction of the communication. (*End of advice to users*.)

Advice to implementors. The following topology information is likely to be stored with a communicator:

- Type of topology (Cartesian/graph),
- For a Cartesian topology:
	- 1. ndims (number of dimensions),
	- 2. dims (numbers of processes per coordinate direction),
	- 3. periods (periodicity information),
	- 4. own\_position (own position in grid, could also be computed from rank and dims)
- For a graph topology:

1. index, 2. edges,

which are the vectors defining the graph structure.

For a graph structure the number of nodes is equal to the number of processes in the group. Therefore, the number of nodes does not have to be stored explicitly. An additional zero entry at the start of array index simplifies access to the topology information. (End of advice to implementors.) 45 46 47 48

4 5 6

1 2 3

18 19 20

#### <span id="page-9-0"></span>7.5.4 Distributed (Graph) Constructor 1

The general graph constructor assumes that each process passes the full (global) communication graph to the call. This limits the scalability of this constructor. With the distributed graph interface, the communication graph is specified in a fully distributed fashion. Each process specifies only the part of the communication graph of which it is aware. Typically, this could be the set of processes from which the process will eventually receive or get data, or the set of processes to which the process will send or put data, or some combination of such edges. Two different interfaces can be used to create a distributed graph topology. MPI\_DIST\_GRAPH\_CREATE\_ADJACENT creates a distributed graph communicator with each process specifying each of its incoming and outgoing (adjacent) edges in the logical communication graph and thus requires minimal communication during creation. MPI\_DIST\_GRAPH\_CREATE provides full flexibility, and processes can indicate that communication will occur between other pairs of processes. 2 3 4 5 6 7 8 9 10 11 12 13

To provide better possibilities for optimization by the MPI library, the distributed graph constructors permit weighted communication edges and take an info argument that can further influence process reordering or other optimizations performed by the MPI library. For example, hints can be provided on how edge weights are to be interpreted, the quality of the reordering, and/or the time permitted for the MPI library to process the graph. 14 15 16 17 18 19

20

MPI\_DIST\_GRAPH\_CREATE\_ADJACENT(comm\_old, indegree, sources, sourceweights, outdegree, destinations, destweights, info, reorder, comm\_dist\_graph) 21 22

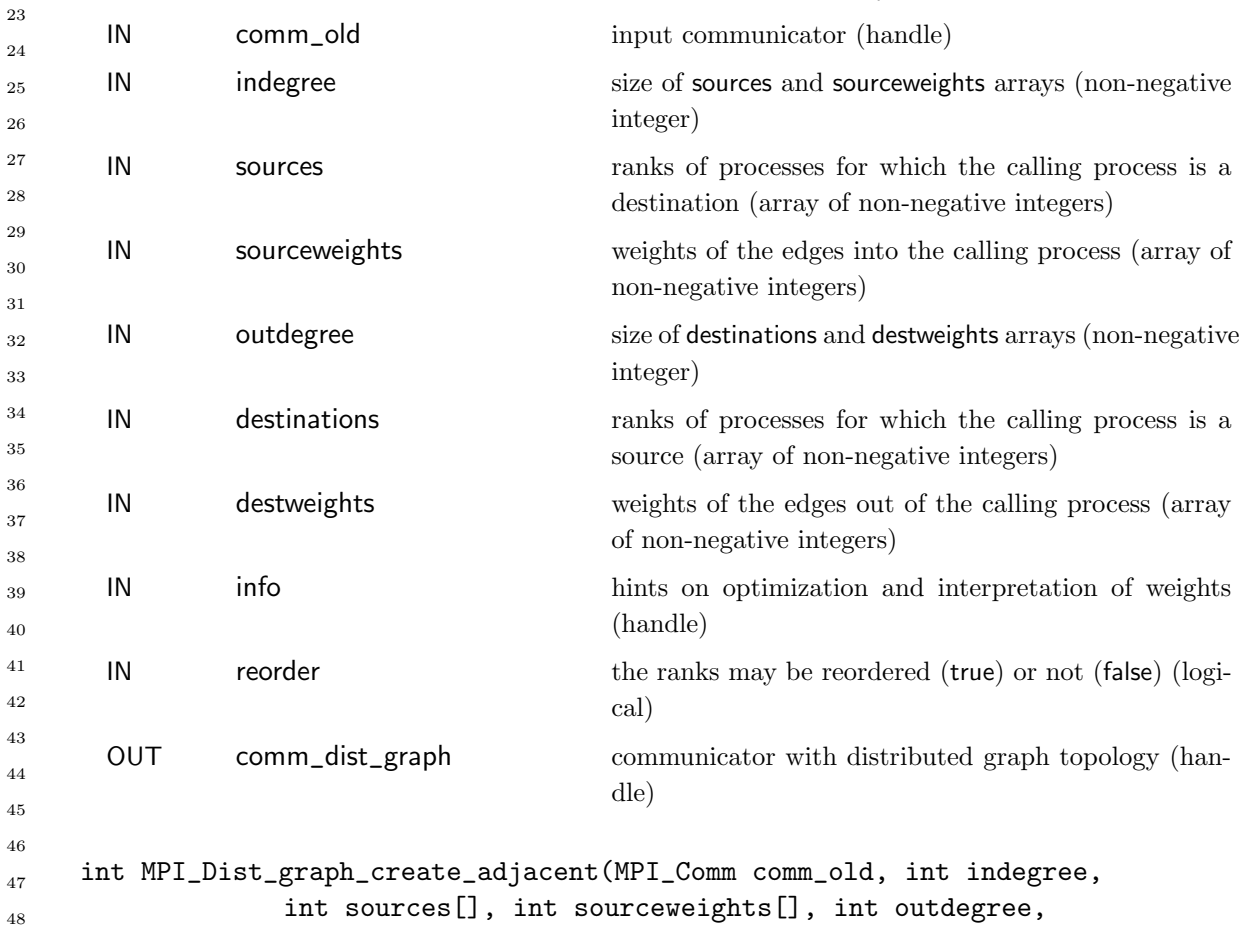

<span id="page-10-0"></span>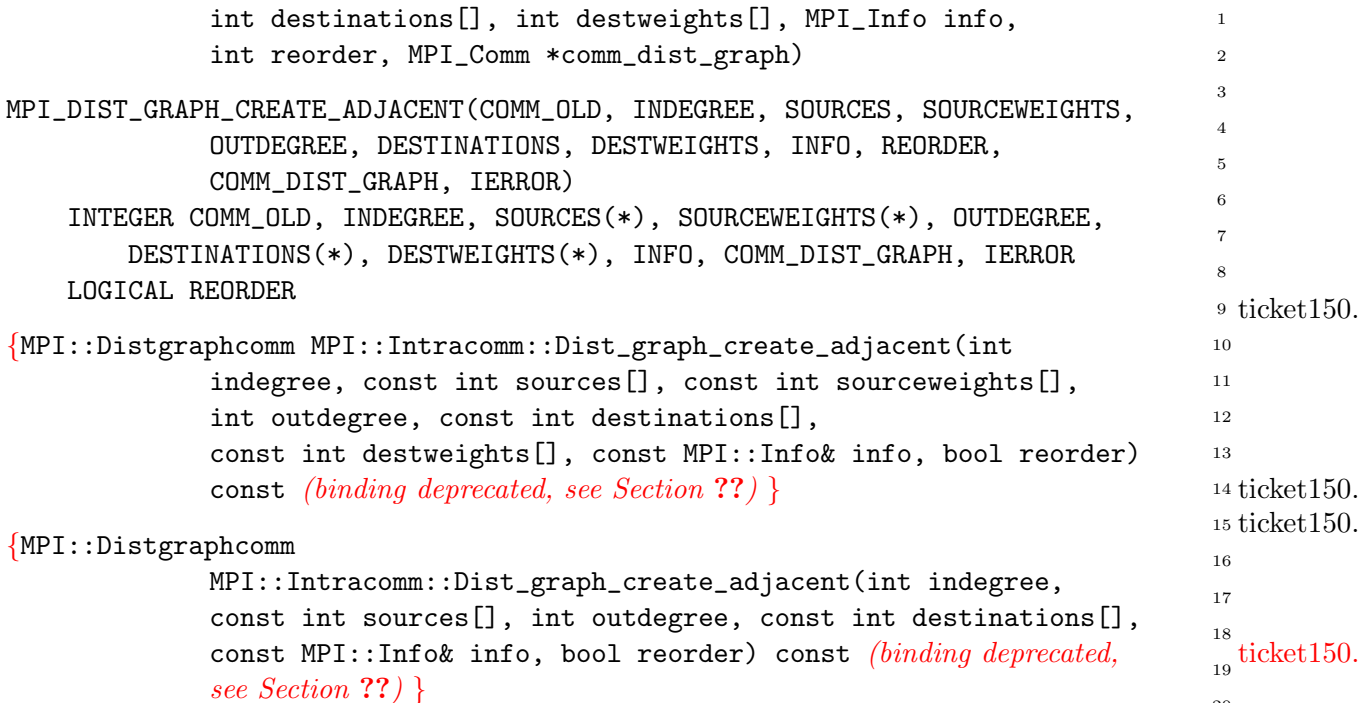

MPI\_DIST\_GRAPH\_CREATE\_ADJACENT returns a handle to a new communicator to which the distributed graph topology information is attached. Each process passes all information about the edges to its neighbors in the virtual distributed graph topology. The calling processes must ensure that each edge of the graph is described in the source and in the destination process with the same weights. If there are multiple edges for a given (source,dest) pair, then the sequence of the weights of these edges does not matter. The complete communication topology is the combination of all edges shown in the sources arrays of all processes in comm\_old, which must be identical to the combination of all edges shown in the destinations arrays. Source and destination ranks must be process ranks of comm\_old. This allows a fully distributed specification of the communication graph. Isolated processes (i.e., processes with no outgoing or incoming edges, that is, processes that have specified indegree and outdegree as zero and that thus do not occur as source or destination rank in the graph specification) are allowed.

The call creates a new communicator comm\_dist\_graph of distributed graph topology type to which topology information has been attached. The number of processes in comm\_dist\_graph is identical to the number of processes in comm\_old. The call to MPI\_DIST\_GRAPH\_CREATE\_ADJACENT is collective.

Weights are specified as non-negative integers and can be used to influence the process remapping strategy and other internal MPI optimizations. For instance, approximate count arguments of later communication calls along specific edges could be used as their edge weights. Multiplicity of edges can likewise indicate more intense communication between pairs of processes. However, the exact meaning of edge weights is not specified by the MPI standard and is left to the implementation. In C or Fortran, an application can supply the special value MPI\_UNWEIGHTED for the weight array to indicate that all edges have the same (effectively no) weight. In  $C_{++}$ , this constant does not exist and the weight arguments may be omitted from the argument list. It is erroneous to supply MPI\_UNWEIGHTED, or in C++ omit the weight arrays, for some but not all processes of comm\_old. Note that 38 39 40 41 42 43 44 45 46 47

<span id="page-11-0"></span>MPI\_UNWEIGHTED is not a special weight value; rather it is a special value for the total array argument. In C, one would expect it to be NULL. In Fortran, MPI\_UNWEIGHTED is an object like MPI\_BOTTOM (not usable for initialization or assignment). See Section ??. The meaning of the info and reorder arguments is defined in the description of the following routine. 1 2 3 4 5

MPI\_DIST\_GRAPH\_CREATE(comm\_old, n, sources, degrees, destinations, weights, info, reorder, comm\_dist\_graph) 7 8 9

```
IN comm_old input communicator (handle)
               IN n number of source nodes for which this process specifies
                                                 edges (non-negative integer)
               IN sources array containing the n source nodes for which this pro-
                                                 cess specifies edges (array of non-negative integers)
               IN degrees array specifying the number of destinations for each
                                                 source node in the source node array (array of non-
                                                 negative integers)
               IN destinations destination nodes for the source nodes in the source
                                                 node array (array of non-negative integers)
               IN weights weights for source to destination edges (array of non-
                                                 negative integers)
               IN info hints on optimization and interpretation of weights
                                                 (handle)
               IN reorder the process may be reordered (true) or not (false) (log-
                                                 ical)
               OUT comm_dist_graph communicator with distributed graph topology added
                                                 (handle)
             int MPI_Dist_graph_create(MPI_Comm comm_old, int n, int sources[],
                           int degrees[], int destinations[], int weights[],
                           MPI_Info info, int reorder, MPI_Comm *comm_dist_graph)
             MPI_DIST_GRAPH_CREATE(COMM_OLD, N, SOURCES, DEGREES, DESTINATIONS, WEIGHTS,
                           INFO, REORDER, COMM_DIST_GRAPH, IERROR)
                 INTEGER COMM_OLD, N, SOURCES(*), DEGREES(*), DESTINATIONS(*),
                 WEIGHTS(*), INFO, COMM_DIST_GRAPH, IERROR
ticket150.<sup>39</sup> LOGICAL REORDER
             {MPI::Distgraphcomm MPI::Intracomm::Dist_graph_create(int n,
                           const int sources[], const int degrees[], const int
                           destinations[], const int weights[], const MPI::Info& info,
ticket150. \ddot{\cdot} bool reorder) const (binding deprecated, see Section ??) }
ticket150.
44
             {MPI::Distgraphcomm MPI::Intracomm::Dist_graph_create(int n,
                           const int sources[], const int degrees[],
                           const int destinations[], const MPI::Info& info, bool reorder)
                           const (binding deprecated, see Section ??) }
        10
        11
        12
        13
        14
        15
        16
        17
        18
        19
        20
        21
        22
        23
        24
        25
        26
        27
        28
        29
        30
        31
        32
        33
        34
        35
        36
        37
        38
        39
        4041
        42
        43
        45
        46
        47
ticket150.48
```
<span id="page-12-0"></span>MPI\_DIST\_GRAPH\_CREATE returns a handle to a new communicator to which the distributed graph topology information is attached. Concretely, each process calls the constructor with a set of directed (source,destination) communication edges as described below. Every process passes an array of n source nodes in the sources array. For each source node, a non-negative number of destination nodes is specified in the degrees array. The destination nodes are stored in the corresponding consecutive segment of the destinations array. More precisely, if the i-th node in sources is s, this specifies degrees[i] edges (s,d) with d of the j-th such edge stored in destinations  $\deg$  rees  $[0] + ... + \deg$  rees  $[i-1]+j$ . The weight of this edge is stored in weights  $[degrees[0] + ... + degrees[i-1] + j]$ . Both the sources and the destinations arrays may contain the same node more than once, and the order in which nodes are listed as destinations or sources is not significant. Similarly, different processes may specify edges with the same source and destination nodes. Source and destination nodes must be process ranks of comm\_old. Different processes may specify different numbers of source and destination nodes, as well as different source to destination edges. This allows a fully distributed specification of the communication graph. Isolated processes (i.e., processes with no outgoing or incoming edges, that is, processes that do not occur as source or destination node in the graph specification) are allowed. 1 2 3 4 5 6 7 8 9 10 11 12 13 14 15 16 17

The call creates a new communicator comm\_dist\_graph of distributed graph topology type to which topology information has been attached. The number of processes in comm\_dist\_graph is identical to the number of processes in comm\_old. The call to MPI\_Dist\_graph\_create is collective.

If reorder  $=$  false, all processes will have the same rank in comm\_dist\_graph as in  $comm\_old$ . If reorder  $= true$  then the MPI library is free to remap to other processes (of comm\_old) in order to improve communication on the edges of the communication graph. The weight associated with each edge is a hint to the MPI library about the amount or intensity of communication on that edge, and may be used to compute a "best" reordering.

Weights are specified as non-negative integers and can be used to influence the process remapping strategy and other internal MPI optimizations. For instance, approximate count arguments of later communication calls along specific edges could be used as their edge weights. Multiplicity of edges can likewise indicate more intense communication between pairs of processes. However, the exact meaning of edge weights is not specified by the MPI standard and is left to the implementation. In C or Fortran, an application can supply the special value MPI\_UNWEIGHTED for the weight array to indicate that all edges have the same (effectively no) weight. In  $C_{++}$ , this constant does not exist and the weights argument may be omitted from the argument list. It is erroneous to supply MPI\_UNWEIGHTED, or in C++ omit the weight arrays, for some but not all processes of comm\_old. Note that MPI\_UNWEIGHTED is not a special weight value; rather it is a special value for the total array argument. In C, one would expect it to be NULL. In Fortran, MPI\_UNWEIGHTED is an object like MPI\_BOTTOM (not usable for initialization or assignment). See Section ?? 27 28 29 30 31 32 33 34 35 36 37 38 39

The meaning of the weights argument can be influenced by the info argument. Info arguments can be used to guide the mapping; possible options include minimizing the maximum number of edges between processes on different SMP nodes, or minimizing the sum of all such edges. An MPI implementation is not obliged to follow specific hints, and it is valid for an MPI implementation not to do any reordering. An MPI implementation may specify more info key-value pairs. All processes must specify the same set of key-value info pairs.

Advice to implementors. MPI implementations must document any additionally

supported key-value info pairs. MPI\_INFO\_NULL is always valid, and may indicate the default creation of the distributed graph topology to the MPI library.

An implementation does not explicitly need to construct the topology from its distributed parts. However, all processes can construct the full topology from the distributed specification and use this in a call to MPI\_GRAPH\_CREATE to create the topology. This may serve as a reference implementation of the functionality, and may be acceptable for small communicators. However, a scalable high-quality implementation would save the topology graph in a distributed way. (End of advice to implementors.)

Example 7.3 As for Example [7.2,](#page-7-0) assume there are four processes 0, 1, 2, 3 with the following adjacency matrix and unit edge weights: 

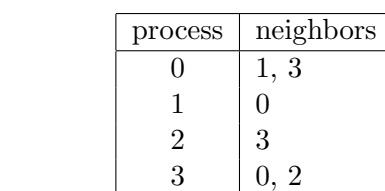

With MPI\_DIST\_GRAPH\_CREATE, this graph could be constructed in many different ways. One way would be that each process specifies its outgoing edges. The arguments per process would be:

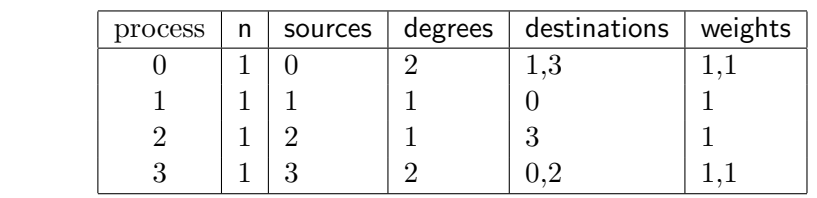

Another way would be to pass the whole graph on process 0, which could be done with the following arguments per process:

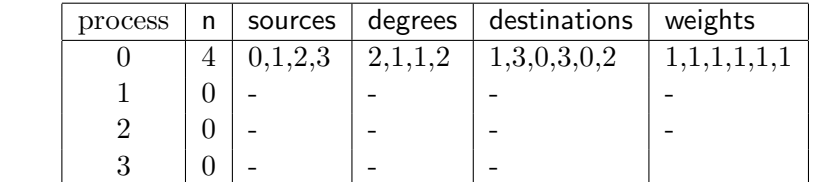

In both cases above, the application could supply MPI\_UNWEIGHTED instead of explicitly providing identical weights.

MPI\_DIST\_GRAPH\_CREATE\_ADJACENT could be used to specify this graph using the following arguments:

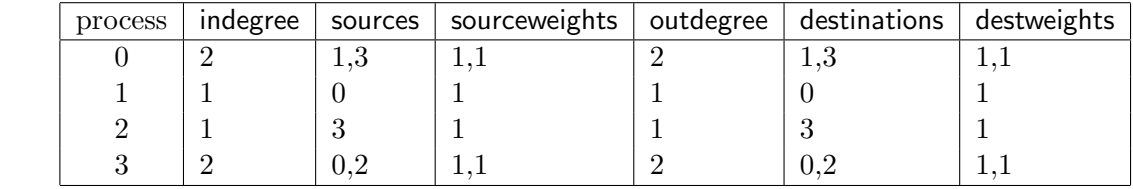

<span id="page-13-0"></span>

<span id="page-14-0"></span>Example 7.4 A two-dimensional PxQ torus where all processes communicate along the dimensions and along the diagonal edges. This cannot be modeled with Cartesian topologies, but can easily be captured with MPI\_DIST\_GRAPH\_CREATE as shown in the following code. In this example, the communication along the dimensions is twice as heavy as the communication along the diagonals:

```
/*
Input: dimensions P, Q
Condition: number of processes equal to P*Q; otherwise only
            ranks smaller than P*Q participate
*/
int rank, x, y;
int sources[1], degrees[1];
int destinations[8], weights[8];
MPI_Comm_rank(MPI_COMM_WORLD, &rank);
/* get x and y dimension */
y=rank/P; x=rank%P;
/* get my communication partners along x dimension */
destinations[0] = P*y+(x+1)\%P; weights[0] = 2;
destinations[1] = P*y+(P+x-1)\%P; weights[1] = 2;
/* get my communication partners along y dimension */
destinations[2] = P*((y+1)\%Q) + x; weights[2] = 2;
destinations[3] = P*((Q+y-1)\%Q) + x; weights[3] = 2;
/* get my communication partners along diagonals */
destinations[4] = P*((y+1)\%Q)+(x+1)\%P; weights[4] = 1;
destinations[5] = P*((Q+y-1)\%Q)+(x+1)\%P; weights[5] = 1;
destinations[6] = P*((y+1)\%Q)+(P+x-1)\%P; weights[6] = 1;
destinations[7] = P*((Q+y-1)\%Q)+(P+x-1)\%P; weights[7] = 1;
sources[0] = rank;degrees[0] = 8;MPI_Dist_graph_create(MPI_COMM_WORLD, 1, sources, degrees, destinations,
                        weights, MPI_INFO_NULL, 1, comm_dist_graph)
                                                                                      7
                                                                                      8
                                                                                     9
                                                                                     10
                                                                                     11
                                                                                     12
                                                                                     13
                                                                                     14
                                                                                     15
                                                                                     16
                                                                                     17
                                                                                     18
                                                                                     19
                                                                                     20
                                                                                     21
                                                                                     22
                                                                                     23
                                                                                     24
                                                                                     25
                                                                                     26
                                                                                     27
                                                                                     28
                                                                                     29
                                                                                     30
                                                                                     31
                                                                                     32
                                                                                     33
                                                                                     34
                                                                                     35
                                                                                     36
                                                                                     37
                                                                                     38
                                                                                     39
```
#### 7.5.5 Topology Inquiry Functions

If a topology has been defined with one of the above functions, then the topology information can be looked up using inquiry functions. They all are local calls.

```
MPI_TOPO_TEST(comm, status)
              IN communicator (handle)
              OUT status topology type of communicator comm (state)
            int MPI_Topo_test(MPI_Comm comm, int *status)
            MPI_TOPO_TEST(COMM, STATUS, IERROR)
                INTEGER COMM, STATUS, IERROR
ticket150.
9
            {int MPI::Comm::Get_topology() const (binding deprecated, see Section ??) }
                The function MPI_TOPO_TEST returns the type of topology that is assigned to a
            communicator.
                The output value status is one of the following:
              MPI_GRAPH graph topology
              MPI_CART Cartesian topology
              MPI_DIST_GRAPH distributed graph topology
              MPI_UNDEFINED no topology
            MPI_GRAPHDIMS_GET(comm, nnodes, nedges)
              IN communicator for group with graph structure (handle)
              OUT nnodes number of nodes in graph (integer) (same as number
                                               of processes in the group)
              OUT nedges number of edges in graph (integer)
            int MPI_Graphdims_get(MPI_Comm comm, int *nnodes, int *nedges)
            MPI_GRAPHDIMS_GET(COMM, NNODES, NEDGES, IERROR)
                INTEGER COMM, NNODES, NEDGES, IERROR
ticket150.
32
            {void MPI::Graphcomm::Get_dims(int nnodes[], int nedges[]) const (binding
                          deprecated, see Section ??) }
                Functions MPI_GRAPHDIMS_GET and MPI_GRAPH_GET retrieve the graph-topology
            information that was associated with a communicator by MPI_GRAPH_CREATE.
                The information provided by MPI_GRAPHDIMS_GET can be used to dimension the
            vectors index and edges correctly for the following call to MPI_GRAPH_GET.
        1
        2
        3
        4
        5
        6
        7
        8
ticket150.10
        11
        12
        13
        14
        15
        16
        17
        18
        19
       20
       21
       22
       23
       24
       25
        26
        27
       28
       29
       30
        31
ticket150. _{33}34
       35
       36
       37
       38
       39
        40
        41
        42
        43
        44
        45
        46
        47
        48
```

| MPI_GRAPH_GET(comm, maxindex, maxedges, index, edges)                                                                                                   |                                                                                     |                                                                | $1\,$                  |  |  |  |    |
|----------------------------------------------------------------------------------------------------|-------------------------------------------------------------------------------------|----------------------------------------------------------------|------------------------|--|--|--|----|
| IN                                                                                                    | comm                                                                                | communicator with graph structure (handle)                     | $\boldsymbol{2}$       |  |  |  |    |
| IN                                                                                                    | maxindex                                                                            | length of vector index in the calling program<br>(integer)     | 3<br>$\overline{4}$    |  |  |  |    |
|                                                                                                    |                                                                                     |                                                                | 5                      |  |  |  |    |
| IN                                                                                                    | maxedges                                                                            | length of vector edges in the calling program<br>(integer)     | 6                      |  |  |  |    |
|                                                                                                    |                                                                                     |                                                                | 7                      |  |  |  |    |
| OUT                                                                                                    | index                                                                               | array of integers containing the graph structure (for          | 8                      |  |  |  |    |
|                                                                                                    |                                                                                     | details see the definition of MPI_GRAPH_CREATE)                | 9                      |  |  |  |    |
| OUT                                                                                                    |                                                                                     |                                                                | 10                     |  |  |  |    |
|                                                                                                    | edges                                                                               | array of integers containing the graph structure               | 11                     |  |  |  |    |
|                                                                                                    |                                                                                     |                                                                |                        |  |  |  |    |
| int MPI_Graph_get(MPI_Comm comm, int maxindex, int maxedges, int *index,<br>int *edges)                                                                 |                                                                                     |                                                                | 13<br>14               |  |  |  |    |
|                                                                                                    |                                                                                     |                                                                |                        |  |  |  |    |
| MPI_GRAPH_GET(COMM, MAXINDEX, MAXEDGES, INDEX, EDGES, IERROR)                                                                                           |                                                                                     |                                                                | 15<br>16               |  |  |  |    |
| INTEGER COMM, MAXINDEX, MAXEDGES, INDEX(*), EDGES(*), IERROR                                                                                            |                                                                                     |                                                                |                        |  |  |  |    |
| {void MPI:: Graphcomm:: Get_topo(int maxindex, int maxedges, int index[],                                                                               |                                                                                     |                                                                |                        |  |  |  |    |
| int edges[]) const (binding deprecated, see Section ??) }                                                                                               |                                                                                     |                                                                | 18<br>19 ticket150.    |  |  |  |    |
|                                                                                                    |                                                                                     |                                                                | 20                     |  |  |  |    |
|                                                                                                    |                                                                                     |                                                                | 21                     |  |  |  |    |
| MPI_CARTDIM_GET(comm, ndims)                                                                                                    |                                                                                     |                                                                | 22                     |  |  |  |    |
|                                                                                                    |                                                                                     |                                                                | 23                     |  |  |  |    |
| IN                                                                                                    | comm                                                                                | communicator with Cartesian structure (handle)                 | 24                     |  |  |  |    |
| <b>OUT</b>                                                                                                    | ndims                                                                               | number of dimensions of the Cartesian structure (in-<br>teger) | $\bf 25$               |  |  |  |    |
|                                                                                                    |                                                                                     |                                                                | 26                     |  |  |  |    |
|                                                                                                    |                                                                                     |                                                                |                        |  |  |  |    |
| int MPI_Cartdim_get(MPI_Comm comm, int *ndims)                                                                                                    |                                                                                     |                                                                |                        |  |  |  |    |
| MPI_CARTDIM_GET(COMM, NDIMS, IERROR)<br>INTEGER COMM, NDIMS, IERROR                                                                                     |                                                                                     |                                                                | 29                     |  |  |  |    |
|                                                                                                    |                                                                                     |                                                                | 30                     |  |  |  |    |
|                                                                                                    |                                                                                     |                                                                | $31$ ticket 150.       |  |  |  |    |
| $\{int MPI::Cartcomm::Get\_dim() \text{ const } (binding\, deprecated, see Section ??)\}$                                                               |                                                                                     |                                                                | $32$ ticket 150.<br>33 |  |  |  |    |
| The functions MPI_CARTDIM_GET and MPI_CART_GET return the Cartesian topol-                                                                              |                                                                                     |                                                                |                        |  |  |  |    |
|                                                                                                    | ogy information that was associated with a communicator by MPI_CART_CREATE. If comm |                                                                |                        |  |  |  |    |
| is associated with a zero-dimensional Cartesian topology, MPI_CARTDIM_GET returns<br>ndims=0 and MPI_CART_GET will keep all output arguments unchanged. |                                                                                     |                                                                |                        |  |  |  |    |
|                                                                                                    |                                                                                     |                                                                |                        |  |  |  | 38 |
| 39                                                                                                    |                                                                                     |                                                                |                        |  |  |  |    |
|                                                                                                    |                                                                                     |                                                                |                        |  |  |  |    |
|                                                                                                    |                                                                                     |                                                                |                        |  |  |  | 44 |
|                                                                                                    |                                                                                     |                                                                |                        |  |  |  | 45 |

<span id="page-16-0"></span>MPI\_GRAPH\_GET(comm, maxindex, maxedges, index, edges)

```
MPI_CART_GET(comm, maxdims, dims, periods, coords)
                IN communicator with Cartesian structure (handle)
                IN maxdims length of vectors dims, periods, and coords in the
                                                   calling program (integer)
                OUT dims number of processes for each Cartesian dimension (ar-
                                                   ray of integer)
                OUT periods periodicity (true/false) for each Cartesian dimension
                                                   (array of logical)
                OUT coords coordinates of calling process in Cartesian structure
                                                    (array of integer)
              int MPI_Cart_get(MPI_Comm comm, int maxdims, int *dims, int *periods,
                            int *coords)
              MPI_CART_GET(COMM, MAXDIMS, DIMS, PERIODS, COORDS, IERROR)
                  INTEGER COMM, MAXDIMS, DIMS(*), COORDS(*), IERROR
                  LOGICAL PERIODS(*)
ticket150.
19
              {void MPI::Cartcomm::Get_topo(int maxdims, int dims[], bool periods[],
                            int coords[]) const (binding deprecated, see Section ??) }
              MPI_CART_RANK(comm, coords, rank)
                IN comm communicator with Cartesian structure (handle)
                IN coords integer array (of size ndims) specifying the Cartesian
                                                   coordinates of a process
                OUT rank rank rank of specified process (integer)
              int MPI_Cart_rank(MPI_Comm comm, int *coords, int *rank)
              MPI_CART_RANK(COMM, COORDS, RANK, IERROR)
                  INTEGER COMM, COORDS(*), RANK, IERROR
ticket150.
ticket150. \delta {int MPI::Cartcomm::Get_cart_rank(const int coords[]) const (binding
                            deprecated, see Section ??) }
                  For a process group with Cartesian structure, the function MPI_CART_RANK trans-
              lates the logical process coordinates to process ranks as they are used by the point-to-point
              routines.
                  For dimension i with periods(i) = true, if the coordinate, coords(i), is out of
              range, that is, coords(i) \langle 0 \rangle or coords(i) \langle 1 \rangle dims(i), it is shifted back to the interval
              0 \leq coords(i) \leq dims(i) automatically. Out-of-range coordinates are erroneous for
              non-periodic dimensions.
                  If comm is associated with a zero-dimensional Cartesian topology, coords is not signif-
              icant and 0 is returned in rank.
         1
         2
         3
         4
         5
         6
         7
         8
         9
         10
         11
         12
        13
        14
        15
         16
         17
         18
        20
ticket150. 21
        22
        23
        24
        25
        26
        27
        28
        29
        30
        31
        32
        33
        34
         35
         36
        37
        38
        39
        40
        41
        42
        43
        44
        45
        46
        47
        48
```
<span id="page-18-0"></span>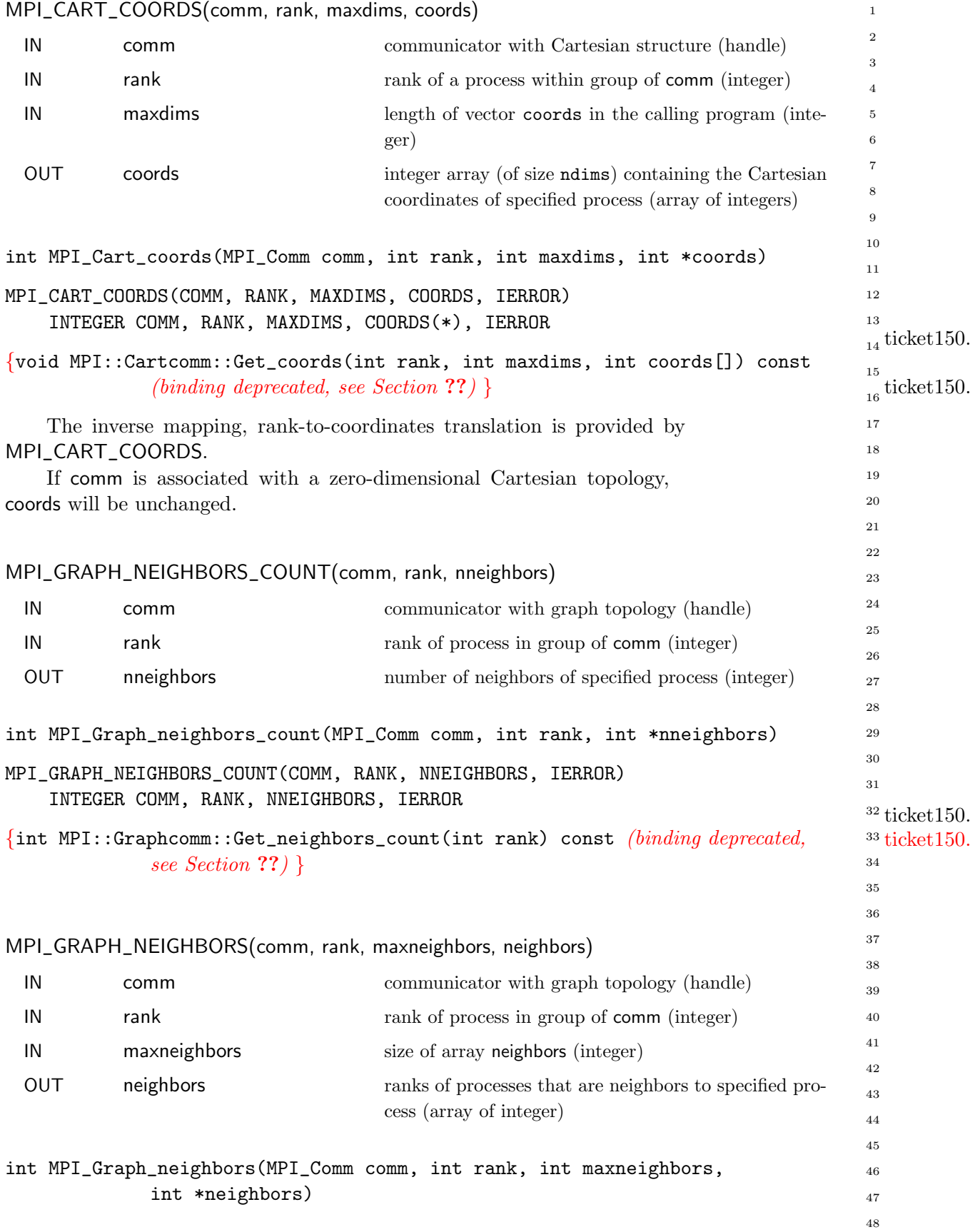

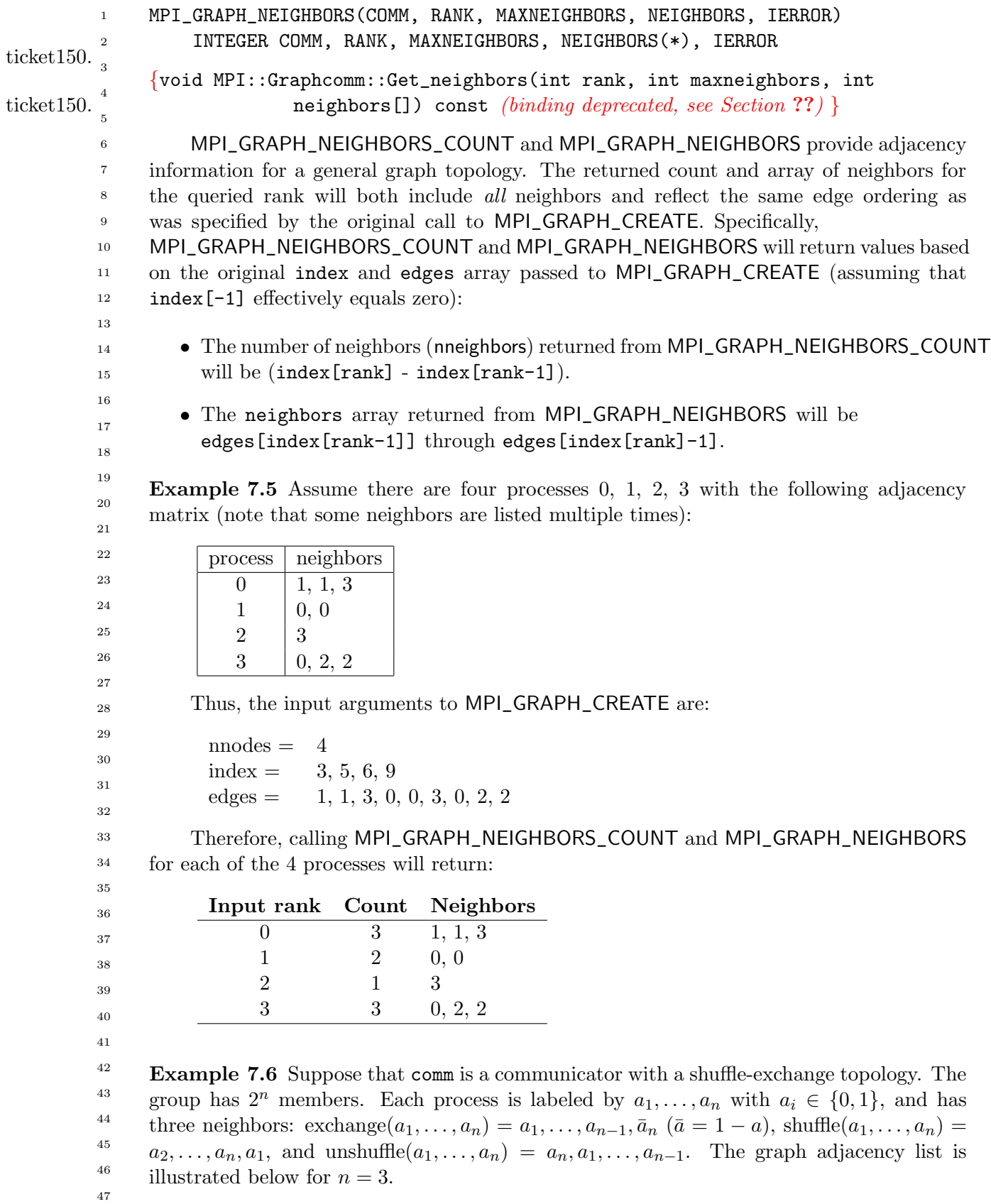

<span id="page-19-0"></span>

<span id="page-20-0"></span>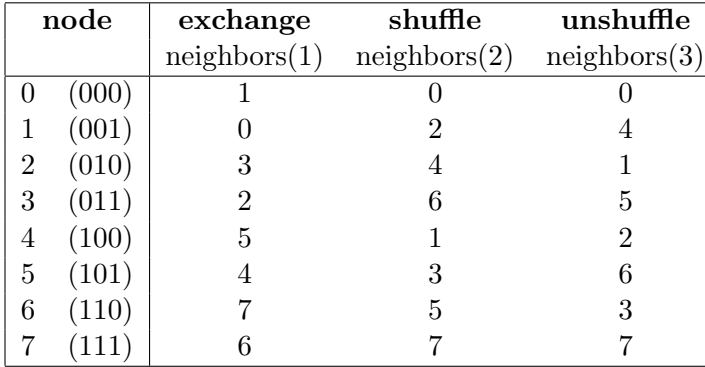

Suppose that the communicator comm has this topology associated with it. The following code fragment cycles through the three types of neighbors and performs an appropriate permutation for each.

```
C assume: each process has stored a real number A.
C extract neighborhood information
     CALL MPI_COMM_RANK(comm, myrank, ierr)
     CALL MPI_GRAPH_NEIGHBORS(comm, myrank, 3, neighbors, ierr)
C perform exchange permutation
     CALL MPI_SENDRECV_REPLACE(A, 1, MPI_REAL, neighbors(1), 0,
     + neighbors(1), 0, comm, status, ierr)
C perform shuffle permutation
     CALL MPI_SENDRECV_REPLACE(A, 1, MPI_REAL, neighbors(2), 0,
     + neighbors(3), 0, comm, status, ierr)
C perform unshuffle permutation
     CALL MPI_SENDRECV_REPLACE(A, 1, MPI_REAL, neighbors(3), 0,
     + neighbors(2), 0, comm, status, ierr)
```

```
MPI_DIST_GRAPH_NEIGHBORS_COUNT and MPI_DIST_GRAPH_NEIGHBORS pro-
vide adjacency information for a distributed graph topology.
```
MPI\_DIST\_GRAPH\_NEIGHBORS\_COUNT(comm, indegree, outdegree, weighted)

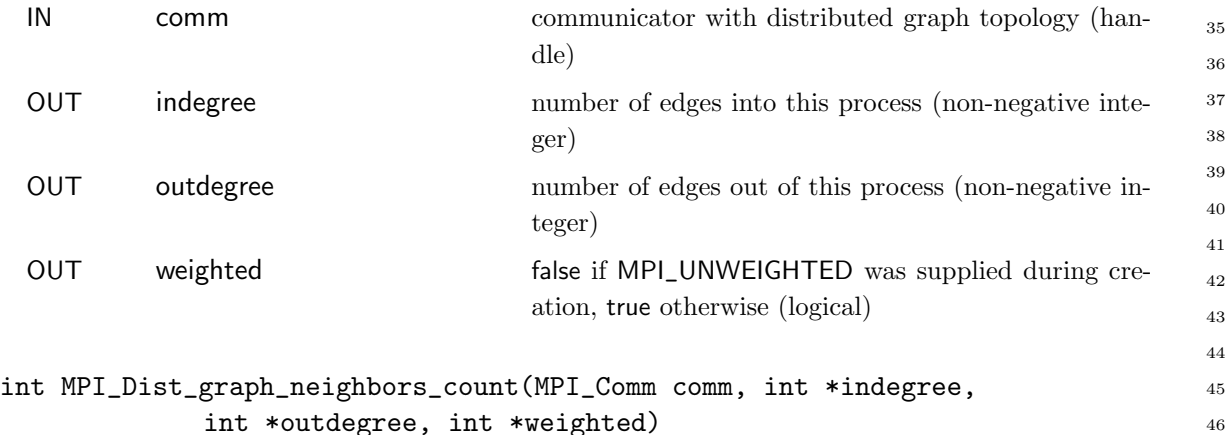

int \*outdegree, int \*weighted)

MPI\_DIST\_GRAPH\_NEIGHBORS\_COUNT(COMM, INDEGREE, OUTDEGREE, WEIGHTED, IERROR)

<span id="page-21-0"></span>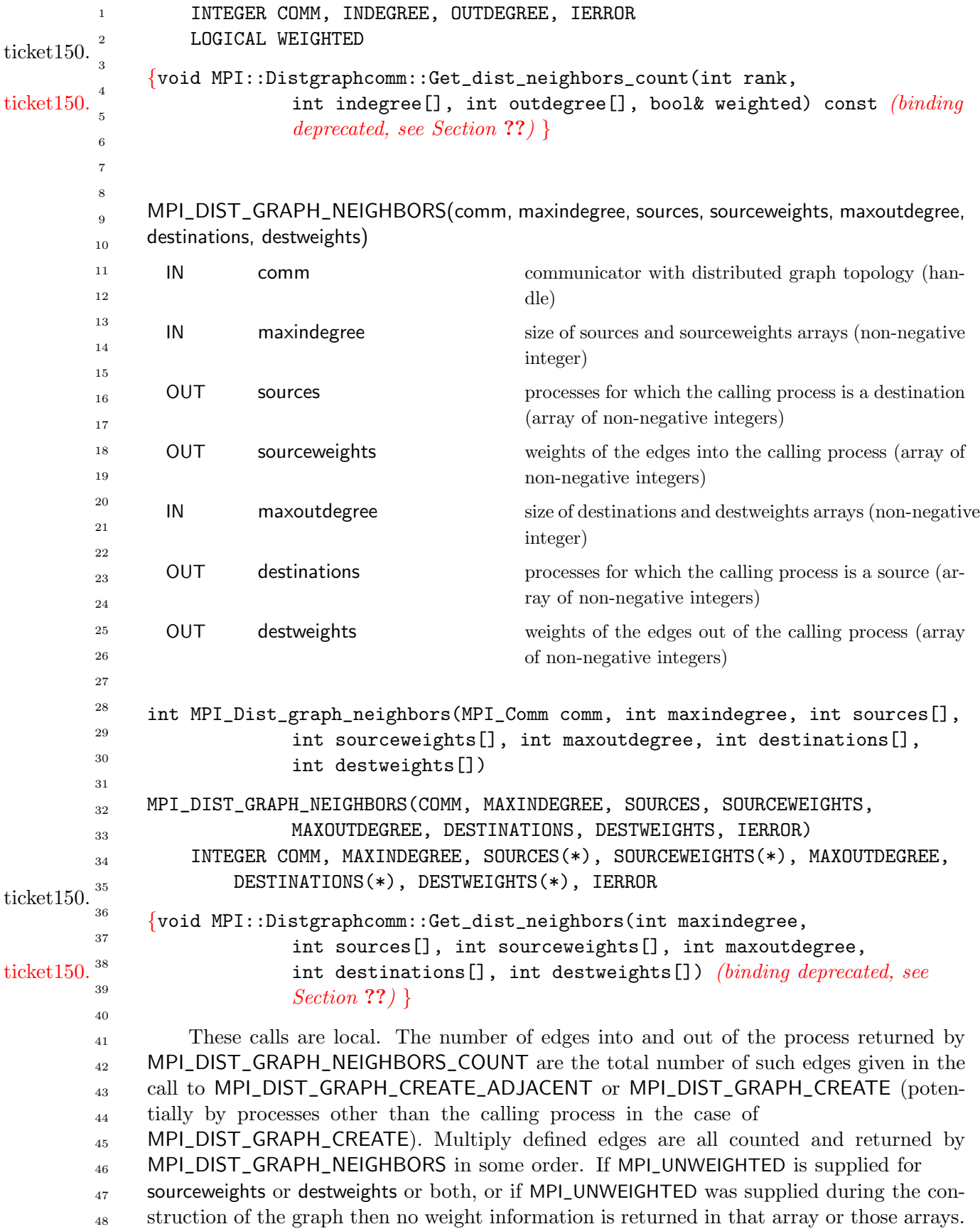

<span id="page-22-0"></span>If the communicator was created with MPI\_DIST\_GRAPH\_CREATE\_ADJACENT then for each rank in comm, the order of the values in sources and destinations is identical to the input that was used by the process with the same rank in comm\_old in the creation call. If the communicator was created with MPI\_DIST\_GRAPH\_CREATE then the only requirement on the order of values in sources and destinations is that two calls to the routine with same input argument comm will return the same sequence of edges. If maxindegree or maxoutdegree is smaller than the numbers returned by MPI\_DIST\_GRAPH\_NEIGHBOR\_COUNT, then only the first part of the full list is returned.

Advice to implementors. Since the query calls are defined to be local, each process needs to store the list of its neighbors with incoming and outgoing edges. Communication is required at the collective MPI\_DIST\_GRAPH\_CREATE call in order to compute the neighbor lists for each process from the distributed graph specification. (End of advice to implementors.)

#### 7.5.6 Cartesian Shift Coordinates

If the process topology is a Cartesian structure, an MPI\_SENDRECV operation is likely to be used along a coordinate direction to perform a shift of data. As input, MPI\_SENDRECV takes the rank of a source process for the receive, and the rank of a destination process for the send. If the function MPI\_CART\_SHIFT is called for a Cartesian process group, it provides the calling process with the above identifiers, which then can be passed to MPI\_SENDRECV. The user specifies the coordinate direction and the size of the step (positive or negative). The function is local.

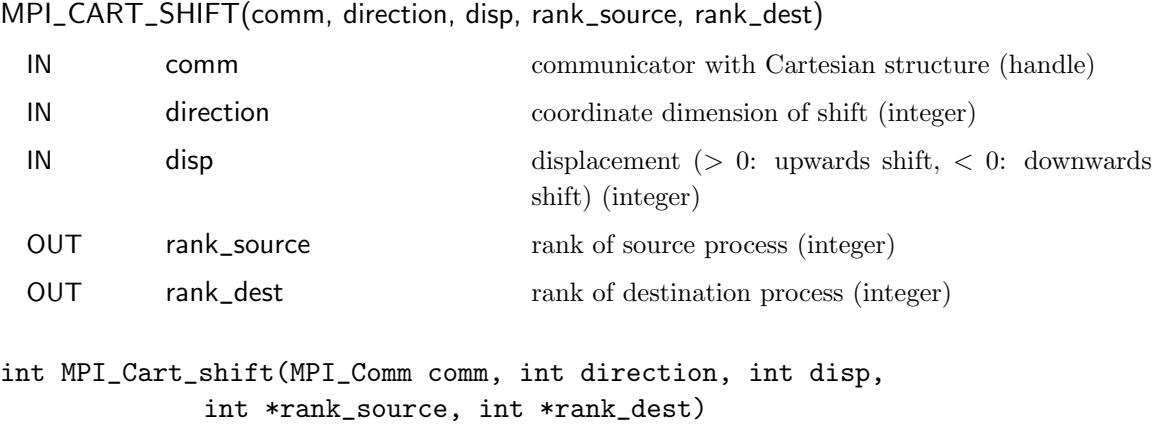

MPI\_CART\_SHIFT(COMM, DIRECTION, DISP, RANK\_SOURCE, RANK\_DEST, IERROR) INTEGER COMM, DIRECTION, DISP, RANK\_SOURCE, RANK\_DEST, IERROR

{void MPI::Cartcomm::Shift(int direction, int disp, int& rank\_source, int& rank\_dest) const (binding deprecated, see Section ??) }

The direction argument indicates the coordinate dimension to be traversed by the shift. The dimensions are numbered from 0 to ndims-1, where ndims is the number of dimensions. Depending on the periodicity of the Cartesian group in the specified coordinate direction, MPI\_CART\_SHIFT provides the identifiers for a circular or an end-off shift. In the case

44

 $^{42}$ ticket150.

ticket150.

47 48

43

<span id="page-23-0"></span>of an end-off shift, the value MPI\_PROC\_NULL may be returned in rank\_source or rank\_dest, indicating that the source or the destination for the shift is out of range. 1 2

It is erroneous to call MPI\_CART\_SHIFT with a direction that is either negative or greater than or equal to the number of dimensions in the Cartesian communicator. This implies that it is erroneous to call MPI\_CART\_SHIFT with a comm that is associated with a zero-dimensional Cartesian topology. 3 4 5 6

Example 7.7 The communicator, comm, has a two-dimensional, periodic, Cartesian topology associated with it. A two-dimensional array of REALs is stored one element per process, in variable A. One wishes to skew this array, by shifting column i (vertically, i.e., along the column) by i steps. 8  $\alpha$ 10 11

```
....
              C find process rank
                    CALL MPI_COMM_RANK(comm, rank, ierr)
              C find Cartesian coordinates
                    CALL MPI_CART_COORDS(comm, rank, maxdims, coords, ierr)
              C compute shift source and destination
                    CALL MPI_CART_SHIFT(comm, 0, coords(2), source, dest, ierr)
              C skew array
                    CALL MPI_SENDRECV_REPLACE(A, 1, MPI_REAL, dest, 0, source, 0, comm,
                   + status, ierr)
                   Advice to users. In Fortran, the dimension indicated by DIRECTION = i has DIMS(i+1)nodes, where DIMS is the array that was used to create the grid. In C, the dimension
                   indicated by direction = i is the dimension specified by dims[i]. (End of advice to users.)
              7.5.7 Partitioning of Cartesian Structures
              MPI_CART_SUB(comm, remain_dims, newcomm)
                IN comm communicator with Cartesian structure (handle)
                IN remain_dims the i-th entry of remain_dims specifies whether the
                                                   i-th dimension is kept in the subgrid (true) or is drop-
                                                   ped (false) (logical vector)
                OUT newcomm communicator containing the subgrid that includes
                                                   the calling process (handle)
              int MPI_Cart_sub(MPI_Comm comm, int *remain_dims, MPI_Comm *newcomm)
              MPI_CART_SUB(COMM, REMAIN_DIMS, NEWCOMM, IERROR)
                  INTEGER COMM, NEWCOMM, IERROR
                  LOGICAL REMAIN_DIMS(*)
ticket150.
ticket150. \overline{M} {MPI::Cartcomm MPI::Cartcomm::Sub(const bool remain_dims[]) const (binding
                            deprecated, see Section ??) }
                  If a Cartesian topology has been created with MPI_CART_CREATE, the function
         12
        13
        14
         15
         16
         17
         18
        19
        20
        21
        22
        23
        24
        25
        26
        27
        28
        29
        30
        31
        32
        33
        34
        35
        36
        37
        38
        39
        40
        41
         42
         43
         44
        45
        46
        47
```
MPI\_CART\_SUB can be used to partition the communicator group into subgroups that

7

<span id="page-24-1"></span>form lower-dimensional Cartesian subgrids, and to build for each subgroup a communicator with the associated subgrid Cartesian topology. If all entries in remain\_dims are false or comm is already associated with a zero-dimensional Cartesian topology then newcomm is associated with a zero-dimensional Cartesian topology. (This function is closely related to MPI\_COMM\_SPLIT.)

**Example 7.8** Assume that MPI\_CART\_CREATE(..., comm) has defined a  $(2 \times 3 \times 4)$ grid. Let remain\_dims = (true, false, true). Then a call to,

MPI\_CART\_SUB(comm, remain\_dims, comm\_new),

will create three communicators each with eight processes in a  $2 \times 4$  Cartesian topology. If remain\_dims = (false, false, true) then the call to MPI\_CART\_SUB(comm, remain\_dims, comm\_new) will create six non-overlapping communicators, each with four processes, in a one-dimensional Cartesian topology.

#### <span id="page-24-0"></span>7.5.8 Low-Level Topology Functions

The two additional functions introduced in this section can be used to implement all other topology functions. In general they will not be called by the user directly, unless he or she is creating additional virtual topology capability other than that provided by MPI.

IN comm input communicator (handle) IN ndims number of dimensions of Cartesian structure (integer) IN dims integer array of size ndims specifying the number of processes in each coordinate direction IN periods logical array of size ndims specifying the periodicity specification in each coordinate direction OUT newrank reordered rank of the calling process; MPI\_UNDEFINED if calling process does not belong to grid (integer) int MPI\_Cart\_map(MPI\_Comm comm, int ndims, int \*dims, int \*periods, int \*newrank) MPI\_CART\_MAP(COMM, NDIMS, DIMS, PERIODS, NEWRANK, IERROR) INTEGER COMM, NDIMS, DIMS(\*), NEWRANK, IERROR LOGICAL PERIODS(\*) ticket150. {int MPI::Cartcomm::Map(int ndims, const int dims[], const bool periods[]) const (binding deprecated, see Section ??) } ticket150. MPI\_CART\_MAP computes an "optimal" placement for the calling process on the physical machine. A possible implementation of this function is to always return the rank of the calling process, that is, not to perform any reordering. 23 24 25 26 27 28 29 30 31 32 33 34 35 36 37 38 39  $40$ 41 42 43 44 45 46

#### MPI\_CART\_MAP(comm, ndims, dims, periods, newrank)

<span id="page-25-1"></span><span id="page-25-0"></span>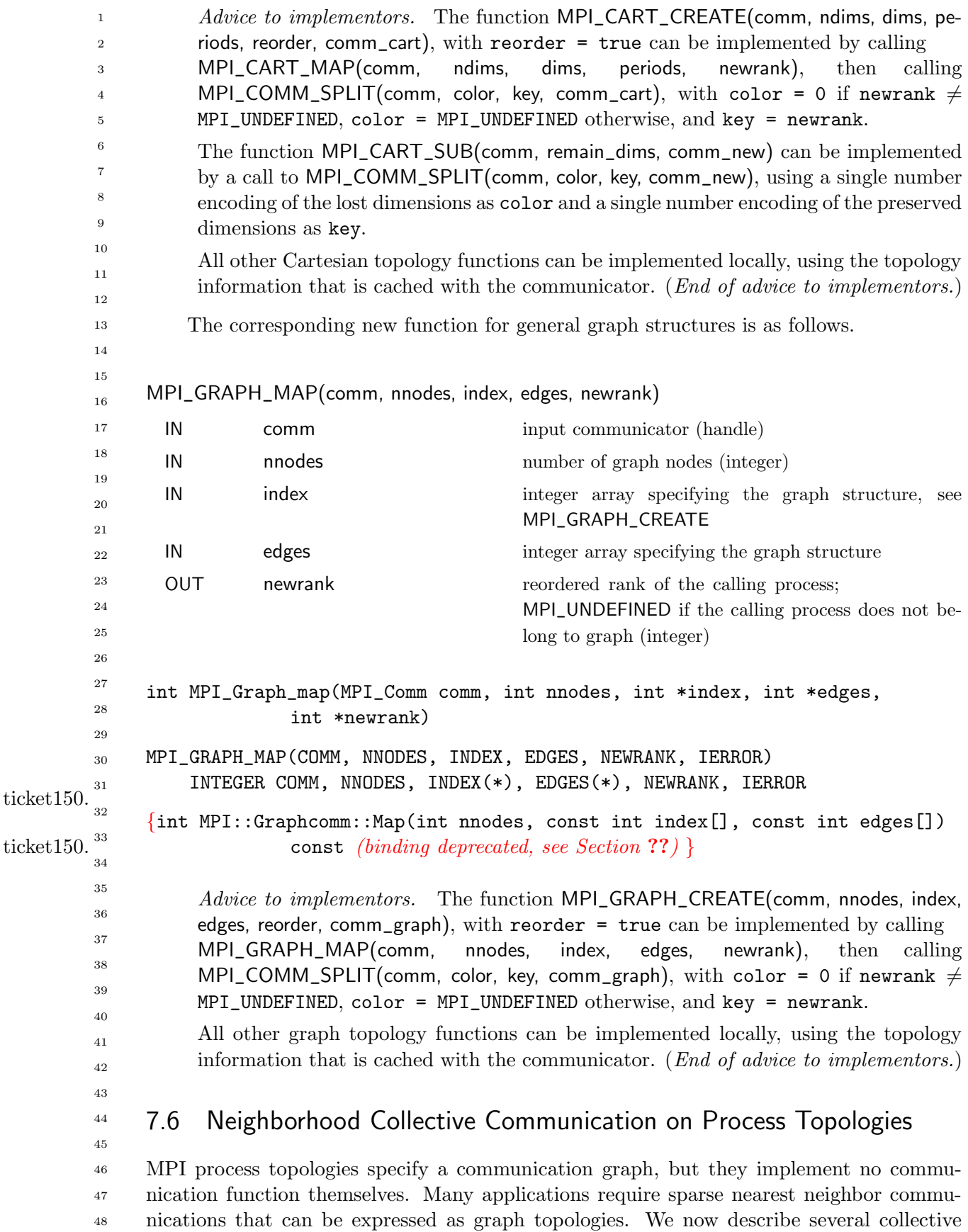

<span id="page-26-1"></span>operations that perform communication along the edges of a process topology. All these functions are collective; i.e., they must be called by all processes in the specified communicator. See Section ?? on page ?? for an overview of other dense (global) collective communication operations and the semantics of collective operations.

If the graph was created with MPI\_DIST\_GRAPH\_CREATE\_ADJACENT with sources and destinations containing  $0, \ldots, n-1$ , where n is the number of processes in the group of comm\_old (i.e., the graph is fully connected and includes also an edge from each node to itself), then the sparse neighborhood communication routine performs the same data exchange as the corresponding dense (fully-connected) collective operation. In the case of a Cartesian communicator, only nearest neighbor communication is provided, corresponding to rank\_source and rank\_dist in MPI\_CART\_SHIFT with input  $disp=1$ .

Rationale. Neighborhood collective communications enable communication on a process topology. This high-level specification of data exchange among neighboring processes enables optimizations in the MPI library because the communication pattern is known statically (the topology). Thus, the implementation can compute optimized message schedules during creation of the topology [\[5\]](#page-46-4). This functionality can significantly simplify the implementation of neighbor exchanges  $[4]$ . (*End of rationale.*)

For a distributed graph topology, created with MPI\_DIST\_GRAPH\_CREATE, the sequence of neighbors in the send and receive buffers at each process is defined as the sequence returned by MPI\_DIST\_GRAPH\_NEIGHBORS for destinations and sources, respectively. For a general graph topology, created with MPI\_GRAPH\_CREATE, the order of neighbors in the send and receive buffers is defined as the sequence of neighbors as returned by MPI\_GRAPH\_NEIGHBORS. Note that general graph topologies should generally be replaced by the distributed graph topologies.

For a Cartesian topology, created with MPI\_CART\_CREATE, the sequence of neighbors in the send and receive buffers at each process is defined by order of the dimensions, first the neighbor in the negative direction and then in the positive direction with displacement 1. The numbers of sources and destinations in the communication routines are 2\*ndims with ndims defined in MPI\_CART\_CREATE. If a neighbor does not exist, i.e., at the border of a Cartesian topology in the case of a non-periodic virtual grid dimension (i.e., periods[...]==false), then this neighbor is defined to be MPI\_PROC\_NULL.

If a neighbor in any of the functions is MPI\_PROC\_NULL, then the neighborhood collective communication behaves like a point-to-point communication with MPI\_PROC\_NULL in this direction. That is, the buffer is still part of the sequence of neighbors but it is neither communicated nor updated.

#### <span id="page-26-0"></span>7.6.1 Neighborhood Gather

In this function, each process i gathers data items from each process i if an edge  $(i, i)$  exists in the topology graph, and each process i sends the same data items to all processes j where an edge  $(i, j)$  exists. The send buffer is sent to each neighboring process and the *l*-th block in the receive buffer is received from the l-th neighbor.

43 44 45

46 47

```
MPI_NEIGHBOR_ALLGATHER(sendbuf, sendcount, sendtype, recvbuf, recvcount, recvtype,
     comm)
       IN sendbuf starting address of send buffer (choice)
       IN sendcount number of elements sent to each neighbor (non-negative
                                          integer)
       IN sendtype data type of send buffer elements (handle)
       OUT recvbuf recview starting address of receive buffer (choice)
       IN recvcount number of elements received from each neighbor (non-
                                          negative integer)
       IN recvtype data type of receive buffer elements (handle)
       IN communicator with topology structure (handle)
     int MPI_Neighbor_allgather(void* sendbuf, int sendcount, MPI_Datatype
                   sendtype, void* recvbuf, int recvcount, MPI_Datatype recvtype,
                   MPI_Comm comm)
     MPI_NEIGHBOR_ALLGATHER(SENDBUF, SENDCOUNT, SENDTYPE, RECVBUF, RECVCOUNT,
                   RECVTYPE, COMM, IERROR)
         <type> SENDBUF(*), RECVBUF(*)
         INTEGER SENDCOUNT, SENDTYPE, RECVCOUNT, RECVTYPE, COMM, IERROR
         This function supports Cartesian communicators, graph communicators, and distributed
     graph communicators as described in Section 7.6 on page 24. If comm is a distributed graph
     communicator, the outcome is as if each process executed sends to each of its outgoing
     neighbors and receives from each of its incoming neighbors:
     MPI_Dist_graph_neighbors_count(comm,&indegree,&outdegree,&weighted);
     int *srcs=(int*)malloc(indegree*sizeof(int));
     int *dsts=(int*)malloc(outdegree*sizeof(int));
     MPI_Dist_graph_neighbors(comm,indegree,srcs,outdegree,dsts,MPI_UNWEIGHTED);
     int k,l;
     for(k=0; k<outdegree; ++k)
       MPI_Isend(sendbuf,sendcount,sendtype,dsts[k],...);
     for(1=0; 1\leq index)MPI_Irecv(recvbuf+l*recvcount*extent(recvtype),recvcount,recvtype,
                  srcs[1], \ldots);MPI_Waitall(...)
         Figure 7.6.1 shows the neighborhood gather communication of one process with out-
     going neighbors d_0 \ldots d_3 and incoming neighbors s_0 \ldots s_5. The process will send its sendbuf
     to all four destinations (outgoing neighbors) and it will receive the contribution from all six
     sources (incoming neighbors) into separate locations of its receive buffer.
         All arguments are significant on all processes and the argument
1
2
3
4
5
6
7
8
9
10
11
12
13
14
15
16
17
18
19
20
21
22
23
24
25
26
27
28
29
30
31
32
33
34
35
36
37
38
39
40
41
42
43
44
45
46
47
```
<span id="page-28-0"></span>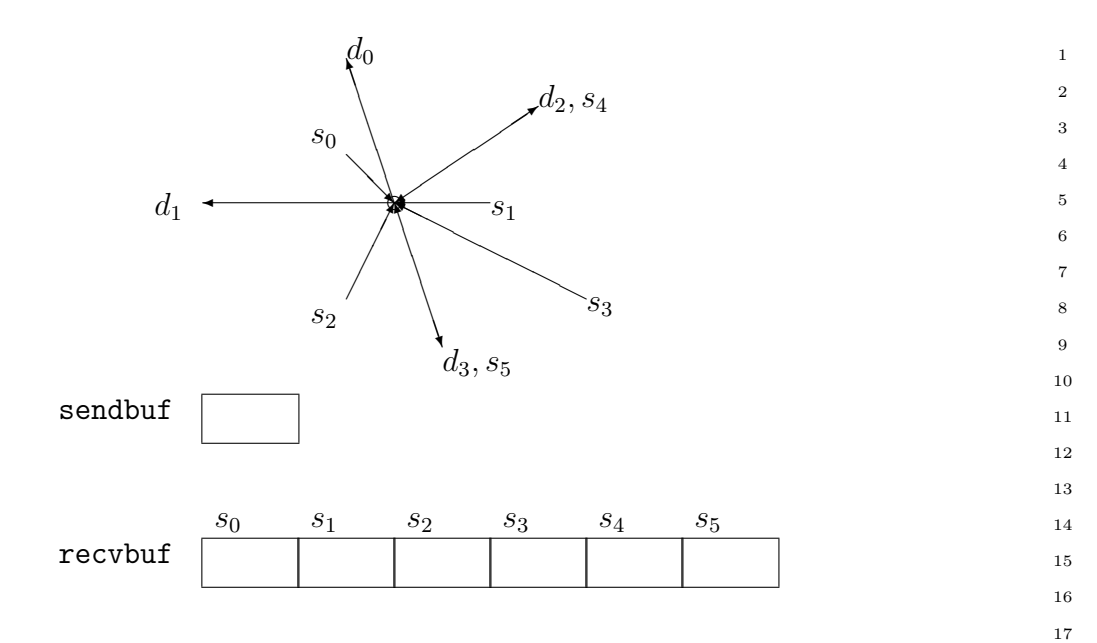

The type signature associated with sendcount, sendtype, at a process must be equal to the type signature associated with recvcount, recvtype at all other processes. This implies that the amount of data sent must be equal to the amount of data received, pairwise between every pair of communicating processes. Distinct type maps between sender and receiver are still allowed.

Rationale. For optimization reasons, the same type signature is required independently of whether the topology graph is connected or not. (*End of rationale*.)

The "in place" option is not meaningful for this operation.

The vector variant of MPI\_NEIGHBOR\_ALLGATHER allows one to gather different numbers of elements from each neighbor.

```
MPI_NEIGHBOR_ALLGATHERV(sendbuf, sendcount, sendtype, recvbuf, recvcounts, displs,
     recvtype, comm)
       IN sendbuf starting address of send buffer (choice)
       IN sendcount number of elements sent to each neighbor (non-negative
                                         integer)
       IN sendtype data type of send buffer elements (handle)
       OUT recvbuf starting address of receive buffer (choice)
       IN recvcounts non-negative integer array (of length indegree) con-
                                         taining the number of elements that are received from
                                         each neighbor
       IN displs integer array (of length indegree). Entry i specifies
                                         the displacement (relative to recvbuf) at which to place
                                         the incoming data from neighbor i
       IN recvtype data type of receive buffer elements (handle)
       IN comm communicator with topology structure (handle)
     int MPI_Neighbor_allgatherv(void* sendbuf, int sendcount, MPI_Datatype
                   sendtype, void* recvbuf, int recvcounts[], int displs[],
                   MPI_Datatype recvtype, MPI_Comm comm)
     MPI_NEIGHBOR_ALLGATHERV(SENDBUF, SENDCOUNT, SENDTYPE, RECVBUF, RECVCOUNTS,
                   DISPLS, RECVTYPE, COMM, IERROR)
         lttype SENDBUF(*), RECVBUF(*)INTEGER SENDCOUNT, SENDTYPE, RECVCOUNTS(*), DISPLS(*), RECVTYPE, COMM,
         IERROR
         This function supports Cartesian communicators, graph communicators, and distributed
     graph communicators as described in Section 7.6 on page 24. If comm is a distributed graph
     communicator, the outcome is as if each process executed sends to each of its outgoing
     neighbors and receives from each of its incoming neighbors:
     MPI_Dist_graph_neighbors_count(comm,&indegree,&outdegree,&weighted);
     int *srcs=(int*)malloc(indegree*sizeof(int));
     int *dsts=(int*)malloc(outdegree*sizeof(int));
     MPI_Dist_graph_neighbors(comm,indegree,srcs,outdegree,dsts,MPI_UNWEIGHTED);
     int k,l;
     for(k=0; k<outdegree; ++k)
       MPI_Isend(sendbuf,sendcount,sendtype,dsts[k],...);
     for(1=0; 1\leq index)MPI_Irecv(recvbuf+displs[l]*extent(recvtype),recvcounts[l],recvtype,
                 srcs[1],...);MPI_Waitall(...)
1
2
3
4
5
6
7
8
\alpha10
11
12
13
14
15
16
17
18
19
20
21
22
23
24
25
26
27
28
29
30
31
32
33
34
35
36
37
38
39
40
41
42
43
44
45
46
47
48
```
<span id="page-30-0"></span>The type signature associated with sendcount, sendtype, at process j must be equal to the type signature associated with recvcounts[l], recvtype at any other process with srcs[l]==j. This implies that the amount of data sent must be equal to the amount of data received, pairwise between every pair of communicating processes. Distinct type maps between sender and receiver are still allowed. The data received from the l-th neighbor is placed into recvbuf beginning at offset displs[l] elements (in terms of the recvtype).

The "in place" option is not meaningful for this operation.

All arguments are significant on all processes and the argument comm must have identical values on all processes.

#### 7.6.2 Neighbor Alltoall

In this function, each process i receives data items from each process j if an edge  $(j, i)$ exists in the topology graph or Cartesian topology. Similarly, each process  $i$  sends data items to all processes j where an edge  $(i, j)$  exists. This call is more general than MPI\_NEIGHBOR\_ALLGATHER in that different data items can be sent to each neighbor. The k-th block in send buffer is sent to the k-th neighboring process and the  $l$ -th block in the receive buffer is received from the l-th neighbor.

MPI\_NEIGHBOR\_ALLTOALL(sendbuf, sendcount, sendtype, recvbuf, recvcount, recvtype, comm)

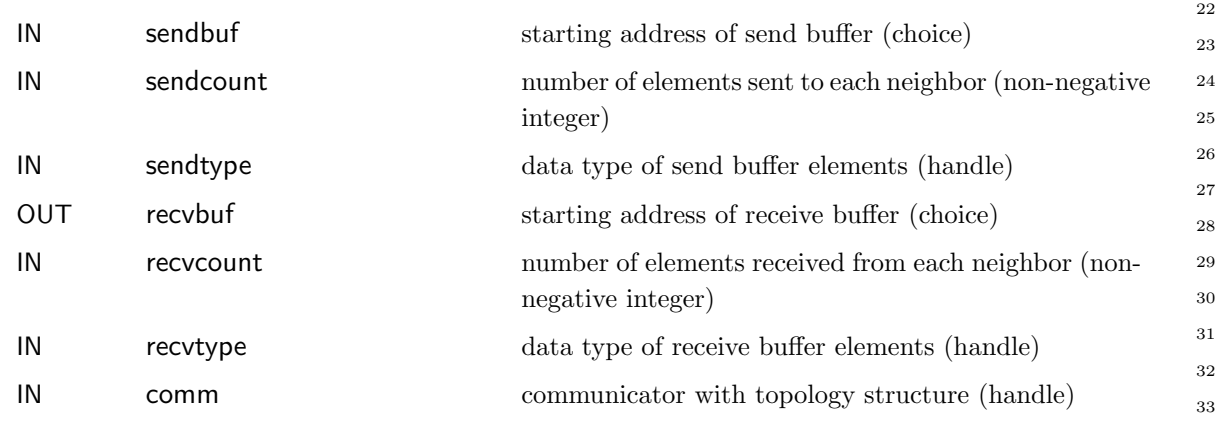

### int MPI\_Neighbor\_alltoall(void\* sendbuf, int sendcount, MPI\_Datatype sendtype, void\* recvbuf, int recvcount, MPI\_Datatype recvtype, MPI\_Comm comm)

MPI\_NEIGHBOR\_ALLTOALL(SENDBUF, SENDCOUNT, SENDTYPE, RECVBUF, RECVCOUNT, RECVTYPE, COMM, IERROR) <type> SENDBUF(\*), RECVBUF(\*) INTEGER SENDCOUNT, SENDTYPE, RECVCOUNT, RECVTYPE, COMM, IERROR

This function supports Cartesian communicators, graph communicators, and distributed graph communicators as described in Section [7.6](#page-25-0) on page [24.](#page-25-0) If comm is a distributed graph communicator, the outcome is as if each process executed sends to each of its outgoing neighbors and receives from each of its incoming neighbors:

MPI\_Dist\_graph\_neighbors\_count(comm,&indegree,&outdegree,&weighted);

```
int *srcs=(int*)malloc(indegree*sizeof(int));
     int *dsts=(int*)malloc(outdegree*sizeof(int));
     MPI_Dist_graph_neighbors(comm,indegree,srcs,outdegree,dsts,MPI_UNWEIGHTED);
     int k,l;
     for(k=0; k<outdegree; ++k)
       MPI_Isend(sendbuf+k*sendcount*extent(sendtype),sendcount,sendtype,
                   dsts[k],...);for(1=0; 1\leq index)MPI_Irecv(recvbuf+l*recvcount*extent(recvtype),recvcount,recvtype,
                   srcs[1], \ldots;
     MPI_Waitall(...)
          The type signature associated with sendcount, sendtype, at a process must be equal to
     the type signature associated with recvcount, recvtype at any other process. This implies
     that the amount of data sent must be equal to the amount of data received, pairwise between
     every pair of communicating processes. Distinct type maps between sender and receiver are
     still allowed.
          The "in place" option is not meaningful for this operation.
          All arguments are significant on all processes and the argument
     comm must have identical values on all processes.
          The vector variant of MPI_NEIGHBOR_ALLTOALL allows sending/receiving different
     numbers of elements to and from each neighbor.
1
2
3
4
5
6
7
8
9
10
11
12
13
14
15
16
17
18
19
20
21
22
23
24
25
26
27
28
29
30
31
32
33
34
35
36
37
38
39
40
41
42
43
44
45
46
47
48
```
<span id="page-32-0"></span>MPI\_NEIGHBOR\_ALLTOALLV(sendbuf, sendcounts, sdispls, sendtype, recvbuf, recvcounts, rdispls, recvtype, comm)

1 2

48

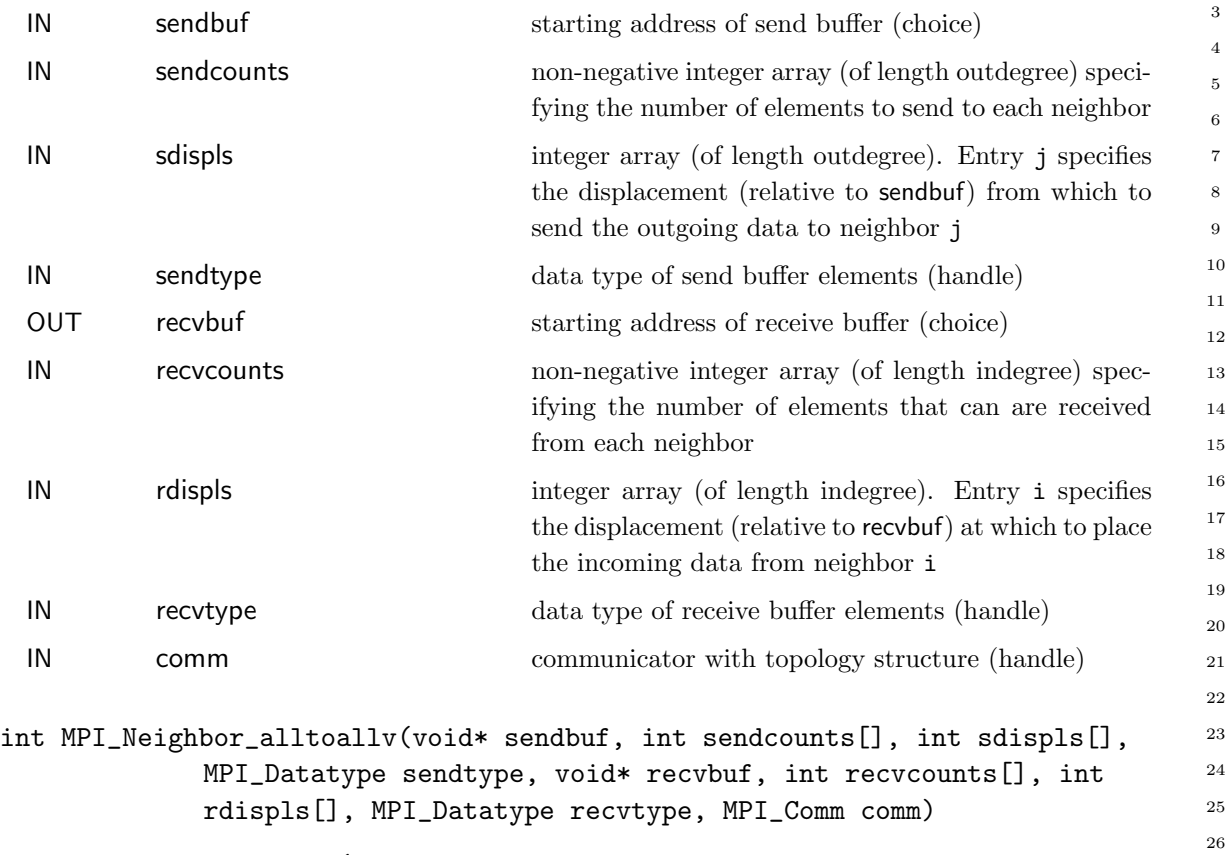

MPI\_NEIGHBOR\_ALLTOALLV(SENDBUF, SENDCOUNTS, SDISPLS, SENDTYPE, RECVBUF, RECVCOUNTS, RDISPLS, RECVTYPE, COMM, IERROR) <type> SENDBUF(\*), RECVBUF(\*) INTEGER SENDCOUNTS(\*), SDISPLS(\*), SENDTYPE, RECVCOUNTS(\*), RDISPLS(\*), RECVTYPE, COMM, IERROR

This function supports Cartesian communicators, graph communicators, and distributed graph communicators as described in Section [7.6](#page-25-0) on page [24.](#page-25-0) If comm is a distributed graph communicator, the outcome is as if each process executed sends to each of its outgoing neighbors and receives from each of its incoming neighbors:

```
MPI_Dist_graph_neighbors_count(comm,&indegree,&outdegree,&weighted);
int *srcs=(int*)malloc(indegree*sizeof(int));
int *dsts=(int*)malloc(outdegree*sizeof(int));
MPI_Dist_graph_neighbors(comm,indegree,srcs,outdegree,dsts,MPI_UNWEIGHTED);
int k,l;
for(k=0; k<outdegree; ++k)
  MPI_Isend(sendbuf+sdispls[k]*extent(sendtype),sendcounts[k],sendtype,
            dsts[k],...);for(1=0; 1\leq index)37
                                                                                  38
                                                                                  39
                                                                                  40
                                                                                  41
                                                                                  42
                                                                                  43
                                                                                  44
                                                                                  45
                                                                                  46
                                                                                  47
```
MPI\_Irecv(recvbuf+rdispls[l]\*extent(recvtype),recvcounts[l],recvtype,

<span id="page-33-0"></span>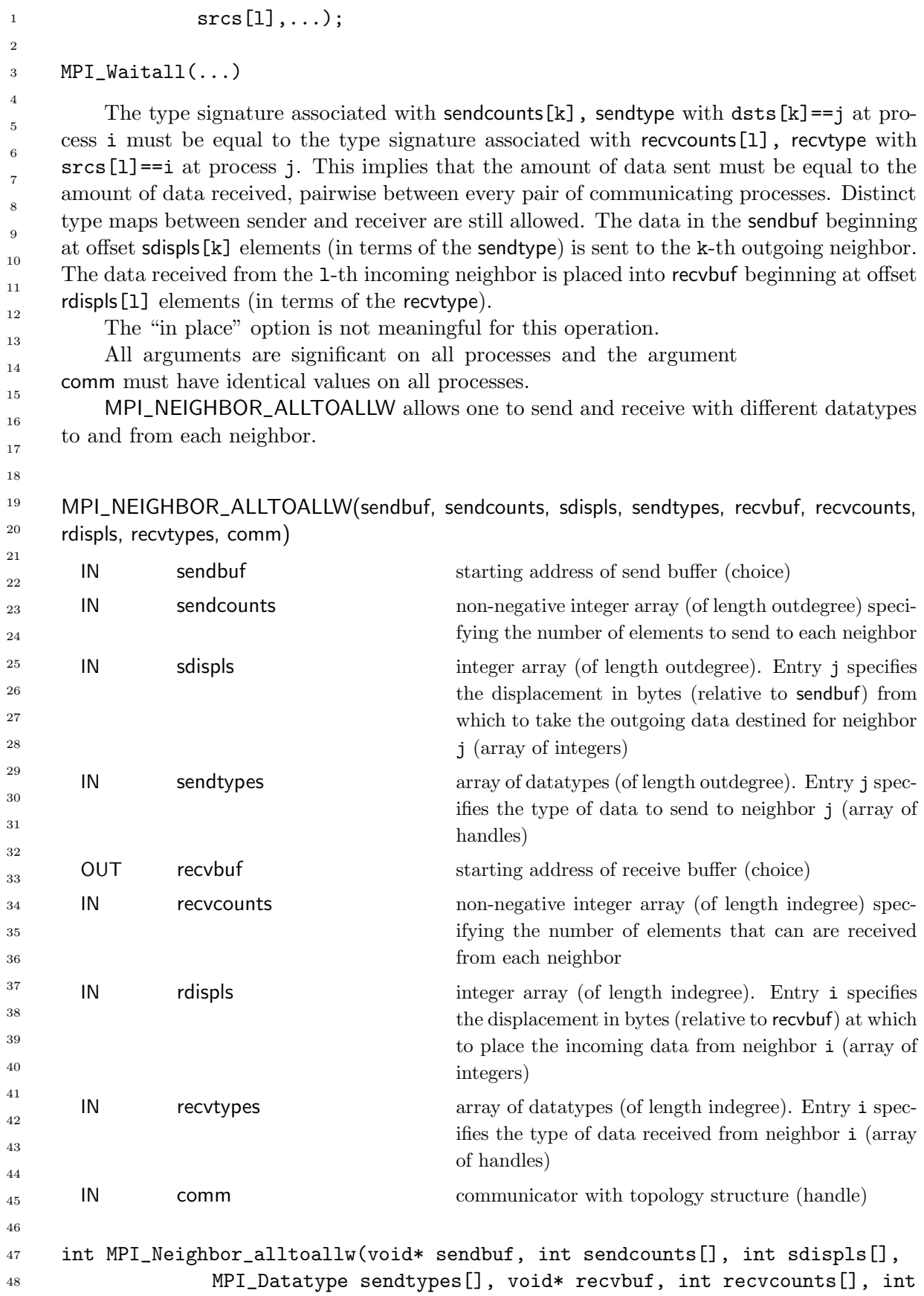

<span id="page-34-0"></span>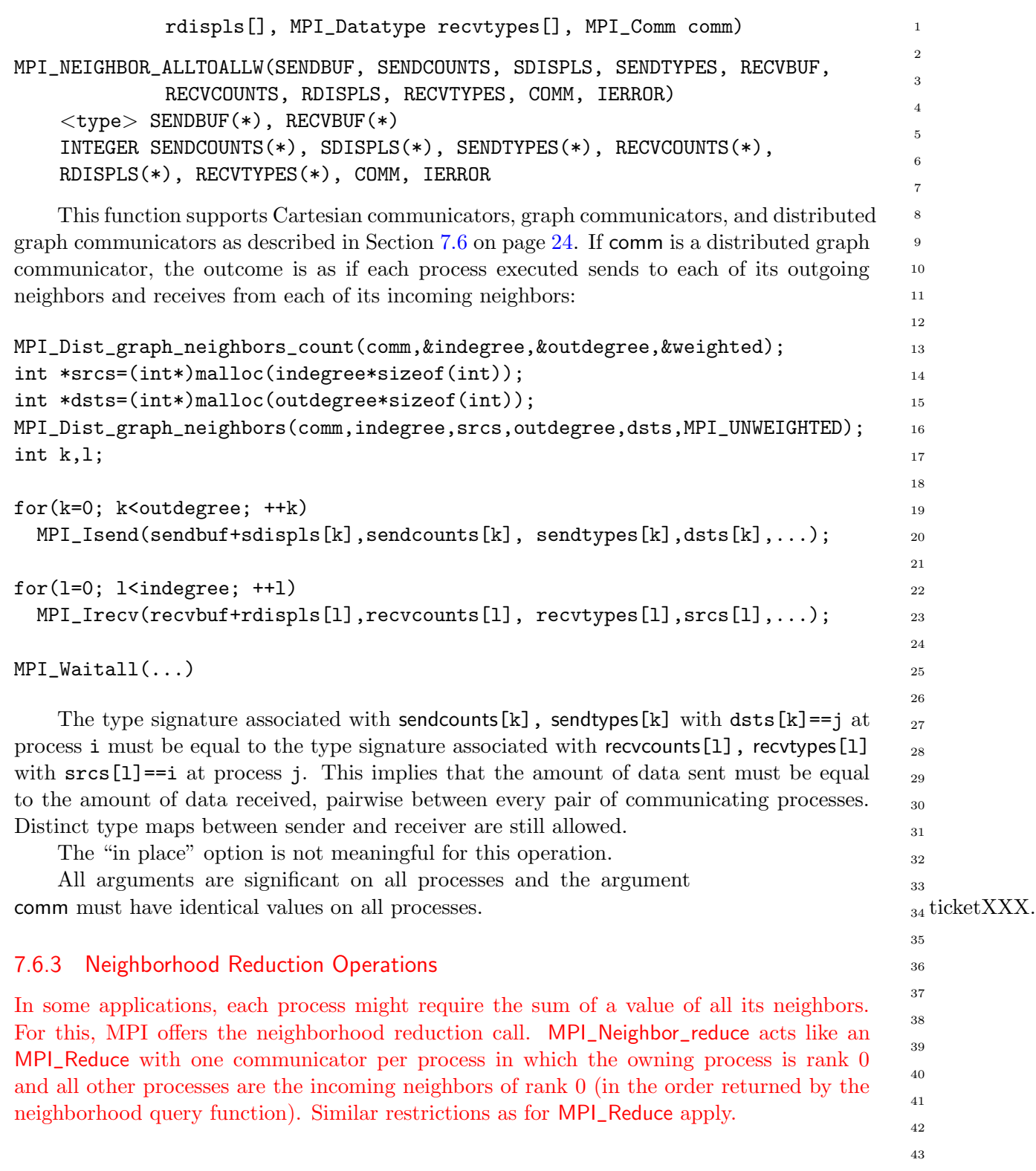

<span id="page-35-0"></span>MPI\_NEIGHBOR\_REDUCE(sendbuf, recvbuf, count, datatype, op, comm) IN sendbuf starting address of send buffer (choice) OUT recvbuf starting address of receive buffer (choice) IN count number of elements in all buffers (non-negative integer) IN datatype data type of all buffer elements (handle) IN op reduce operation (handle) IN communicator with topology structure (handle) int MPI\_Neighbor\_reduce(void\* sendbuf, void\* recvbuf, int count, MPI\_Datatype datatype, MPI\_Op op, MPI\_Comm comm) MPI\_NEIGHBOR\_REDUCE(SENDBUF, RECVBUF, COUNT, DATATYPE, OP, COMM, IERROR) <type> SENDBUF(\*), RECVBUF(\*) INTEGER COUNT, DATATYPE, RECVCOUNT, OP, COMM, IERROR Processes might contribute to multiple different reductions in different neighborhoods. If not all reduction neighborhoods have the same number of elements, the vector variant MPI\_NEIGHBOR\_REDUCEV can be used to specify the correct size for each neighborhood. MPI\_NEIGHBOR\_REDUCEV(sendbuf, sendcounts, displs, datatype, recvbuf, recvcount, op, comm) IN sendbuf starting address of send buffer (choice) IN sendcounts non-negative integer array (of length outdegree) specifying the number of elements to send to each processor IN displs integer array (of length outdegree). Entry j specifies the displacement (relative to sendbuf) from which to take the outgoing data destined for process j IN datatype data type of send buffer elements (handle) OUT recvbuf starting address of receive buffer (choice) IN recvcount number of elements received from any process (nonnegative integer) IN op reduce operation (handle) IN communicator with topology structure (handle) int MPI\_Neighbor\_reducev(void\* sendbuf, int sendcounts, int displs[], MPI\_Datatype datatype, void\* recvbuf, int recvcount, MPI\_Op op, MPI\_Comm comm) MPI\_NEIGHBOR\_REDUCEV(SENDBUF, SENDCOUNTS, DISPLS, DATATYPE, RECVBUF, RECVCOUNT, OP, COMM, IERROR) <type> SENDBUF(\*), RECVBUF(\*) INTEGER SENDCOUNTS(\*), DISPLS(\*), DATATYPE, RECVCOUNT, OP, COMM, IERROR 1 2 3 4 5 6 7 8 9 10 11 12 13 14 15 16 17 18 19 20 21 22 23 24 25 26 27 28 29 30 31 32 33 34 35 36 37 38 39 40 41 42 43 44 45 46 47 48

## <span id="page-36-0"></span>7.7 Nonblocking Neighborhood Communication on Process Topologies

Nonblocking variants of the neighborhood collective operations allow relaxed synchronization and overlapping of computation and communication. The semantics are similar to nonblocking collective operations as described in Section ??.

### 7.7.1 Nonblocking Neighborhood Gather

MPI\_INEIGHBOR\_ALLGATHER(sendbuf, sendcount, sendtype, recvbuf, recvcount, recvtype, comm, request)

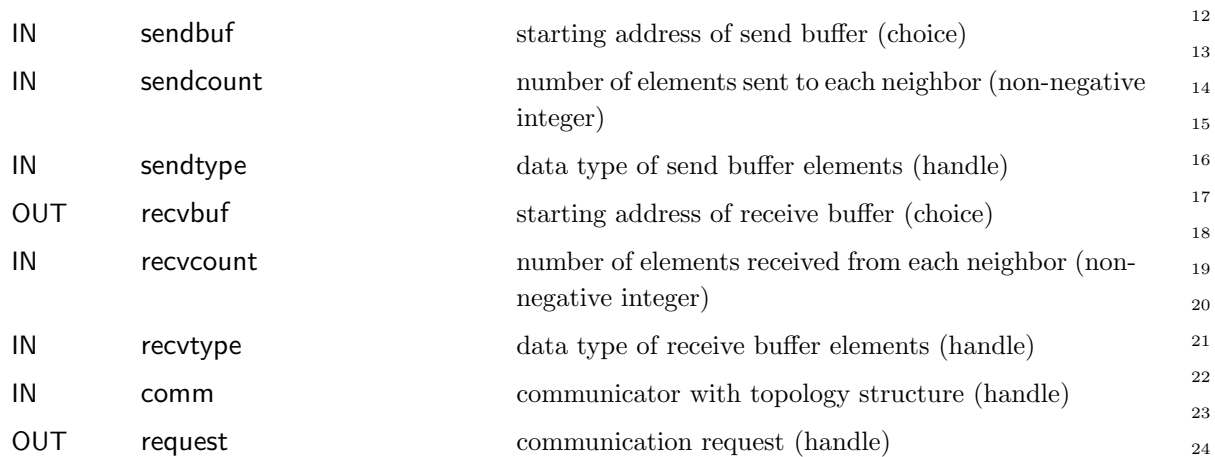

## int MPI\_Ineighbor\_allgather(void\* sendbuf, int sendcount, MPI\_Datatype sendtype, void\* recvbuf, int recvcount, MPI\_Datatype recvtype, MPI\_Comm comm, MPI\_Request \*request)

MPI\_INEIGHBOR\_ALLGATHER(SENDBUF, SENDCOUNT, SENDTYPE, RECVBUF, RECVCOUNT, RECVTYPE, COMM, REQUEST, IERROR) <type> SENDBUF(\*), RECVBUF(\*) INTEGER SENDCOUNT, SENDTYPE, RECVCOUNT, RECVTYPE, COMM, REQUEST, IERROR

This call starts a nonblocking variant of MPI\_NEIGHBOR\_ALLGATHER.

<span id="page-37-0"></span>MPI\_INEIGHBOR\_ALLGATHERV(sendbuf, sendcount, sendtype, recvbuf, recvcounts, displs, recvtype, comm, request) IN sendbuf starting address of send buffer (choice) IN sendcount number of elements sent to each neighbor (non-negative integer) IN sendtype data type of send buffer elements (handle) OUT recvbuf starting address of receive buffer (choice) IN recvcounts non-negative integer array (of length indegree) containing the number of elements that are received from each neighbor IN displs integer array (of length indegree). Entry i specifies the displacement (relative to recvbuf) at which to place the incoming data from neighbor i IN recvtype data type of receive buffer elements (handle) IN communicator with topology structure (handle) OUT request communication request (handle) int MPI\_Ineighbor\_allgatherv(void\* sendbuf, int sendcount, MPI\_Datatype sendtype, void\* recvbuf, int recvcounts[], int displs[], MPI\_Datatype recvtype, MPI\_Comm comm, MPI\_Request \*request) MPI\_INEIGHBOR\_ALLGATHERV(SENDBUF, SENDCOUNT, SENDTYPE, RECVBUF, RECVCOUNTS, DISPLS, RECVTYPE, COMM, REQUEST, IERROR) <type> SENDBUF(\*), RECVBUF(\*) INTEGER SENDCOUNT, SENDTYPE, RECVCOUNTS(\*), DISPLS(\*), RECVTYPE, COMM, REQUEST, IERROR This call starts a nonblocking variant of MPI\_NEIGHBOR\_ALLGATHERV. 

### <span id="page-38-0"></span>7.7. NONBLOCKING NEIGHBORHOOD COMMUNICATION ON PROCESS TOPOLOGIES37

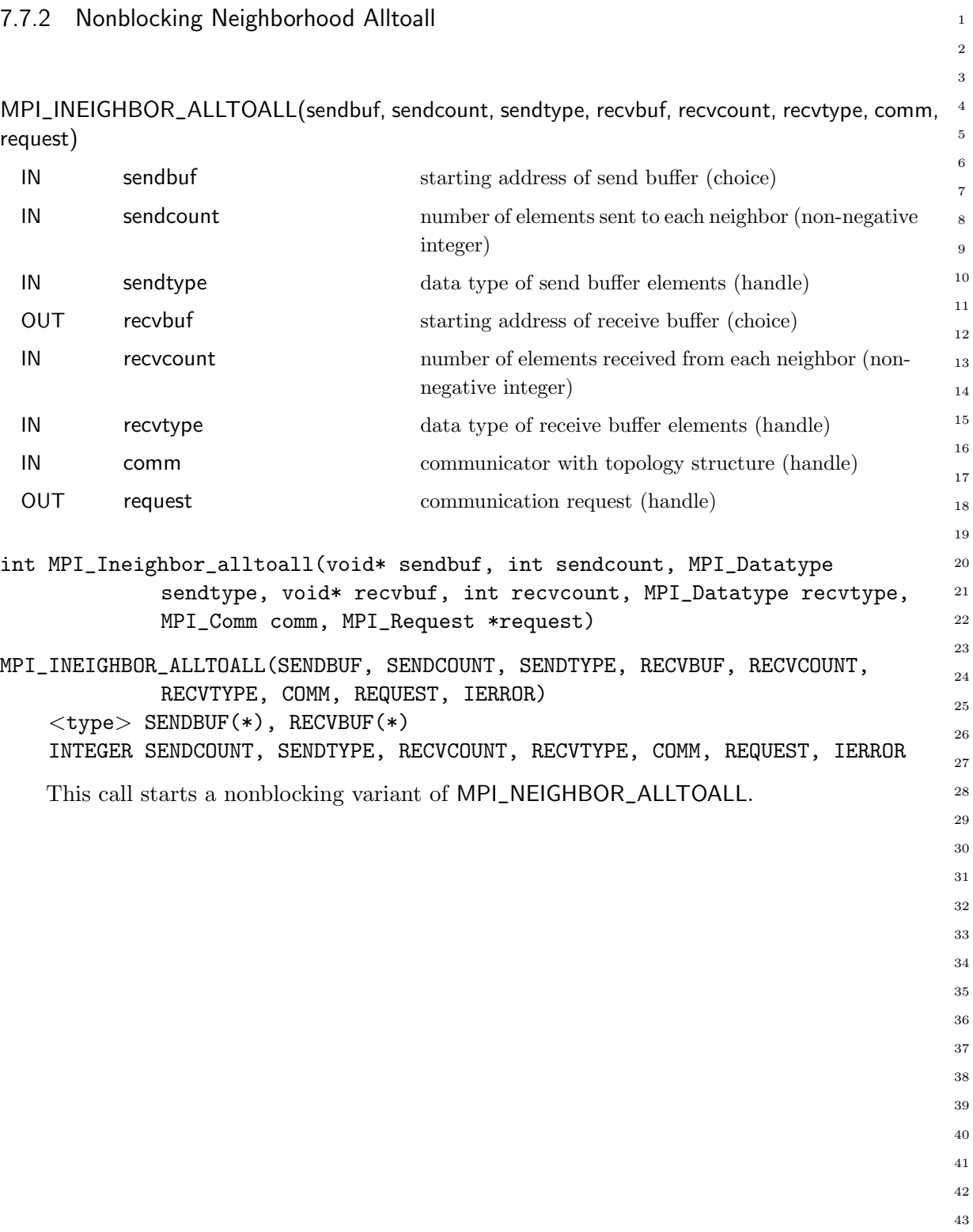

46 47 48

```
MPI_INEIGHBOR_ALLTOALLV(sendbuf, sendcounts, sdispls, sendtype, recvbuf, recvcounts,
     rdispls, recvtype, comm, request)
      IN sendbuf starting address of send buffer (choice)
      IN sendcounts non-negative integer array (of length outdegree) speci-
                                         fying the number of elements to send to each neighbor
      IN sdispls integer array (of length outdegree). Entry j specifies
                                         the displacement (relative to sendbuf) from which send
                                         the outgoing data to neighbor j
      IN sendtype data type of send buffer elements (handle)
      OUT recvbuf recvies starting address of receive buffer (choice)
      IN recvcounts non-negative integer array (of length indegree) spec-
                                         ifying the number of elements that can are received
                                         from each neighbor
      IN rdispls integer array (of length indegree). Entry i specifies
                                         the displacement (relative to recvbuf) at which to place
                                         the incoming data from neighbor i
      IN recvtype data type of receive buffer elements (handle)
      IN communicator with topology structure (handle)
      OUT request communication request (handle)
     int MPI_Ineighbor_alltoallv(void* sendbuf, int sendcounts[], int sdispls[],
                  MPI_Datatype sendtype, void* recvbuf, int recvcounts[], int
                  rdispls[], MPI_Datatype recvtype, MPI_Comm comm, MPI_Request
                   *request)
     MPI_INEIGHBOR_ALLTOALLV(SENDBUF, SENDCOUNTS, SDISPLS, SENDTYPE, RECVBUF,
                  RECVCOUNTS, RDISPLS, RECVTYPE, COMM, REQUEST, IERROR)
         <type> SENDBUF(*), RECVBUF(*)
         INTEGER SENDCOUNTS(*), SDISPLS(*), SENDTYPE, RECVCOUNTS(*), RDISPLS(*),
         RECVTYPE, COMM, REQUEST, IERROR
         This call starts a nonblocking variant of MPI_NEIGHBOR_ALLTOALLV.
1
2
3
4
5
6
7
8
9
10
11
12
13
14
15
16
17
18
19
20
21
22
23
24
25
26
27
28
29
30
31
32
33
34
35
36
37
38
39
40
41
42
43
44
45
46
47
48
```
<span id="page-40-0"></span>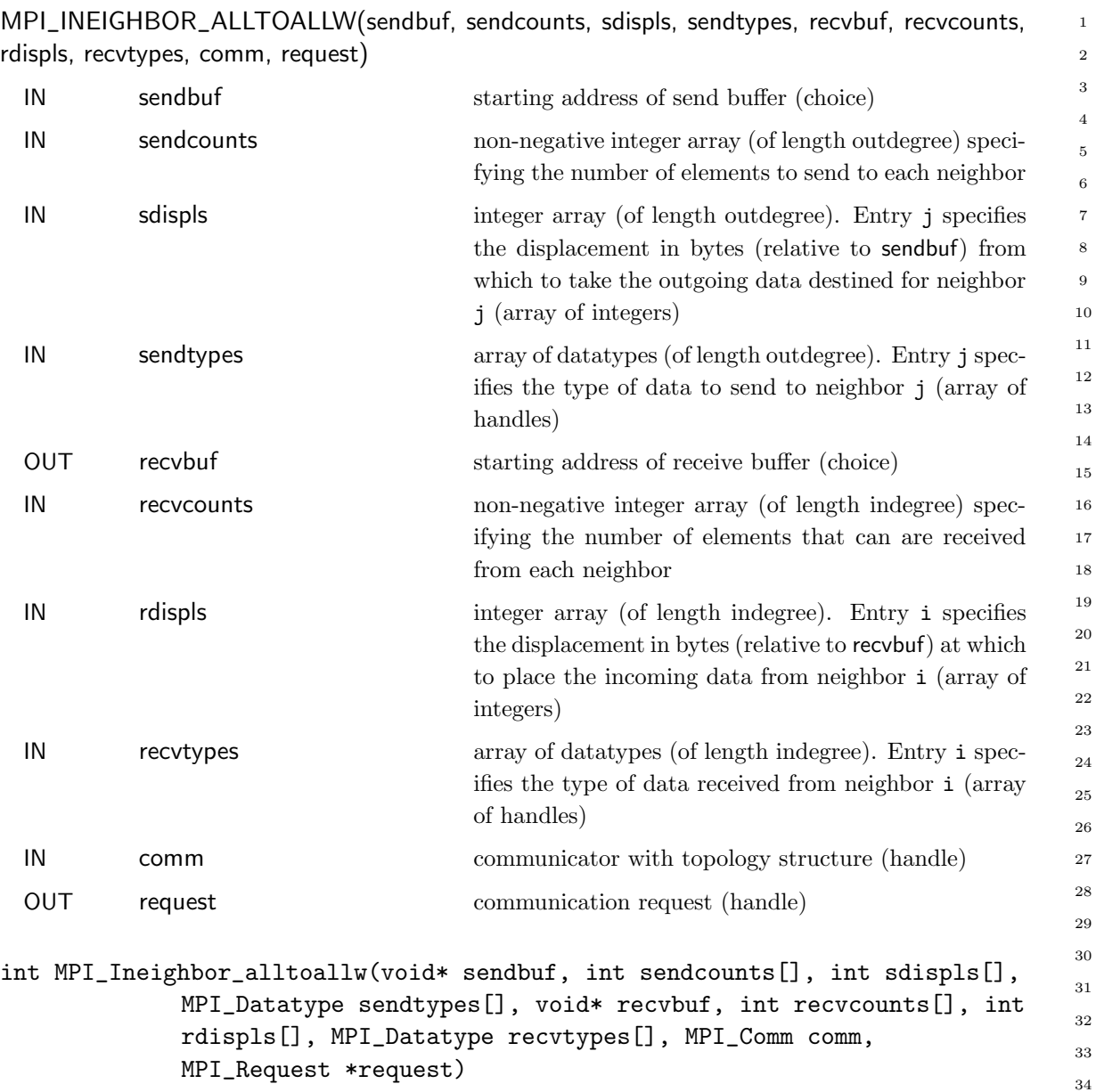

MPI\_INEIGHBOR\_ALLTOALLW(SENDBUF, SENDCOUNTS, SDISPLS, SENDTYPES, RECVBUF, RECVCOUNTS, RDISPLS, RECVTYPES, COMM, REQUEST, IERROR) <type> SENDBUF(\*), RECVBUF(\*) INTEGER SENDCOUNTS(\*), SDISPLS(\*), SENDTYPES(\*), RECVCOUNTS(\*), RDISPLS(\*), RECVTYPES(\*), COMM, REQUEST, IERROR

This call starts a nonblocking variant of MPI\_NEIGHBOR\_ALLTOALLW.

40 41

<span id="page-41-0"></span>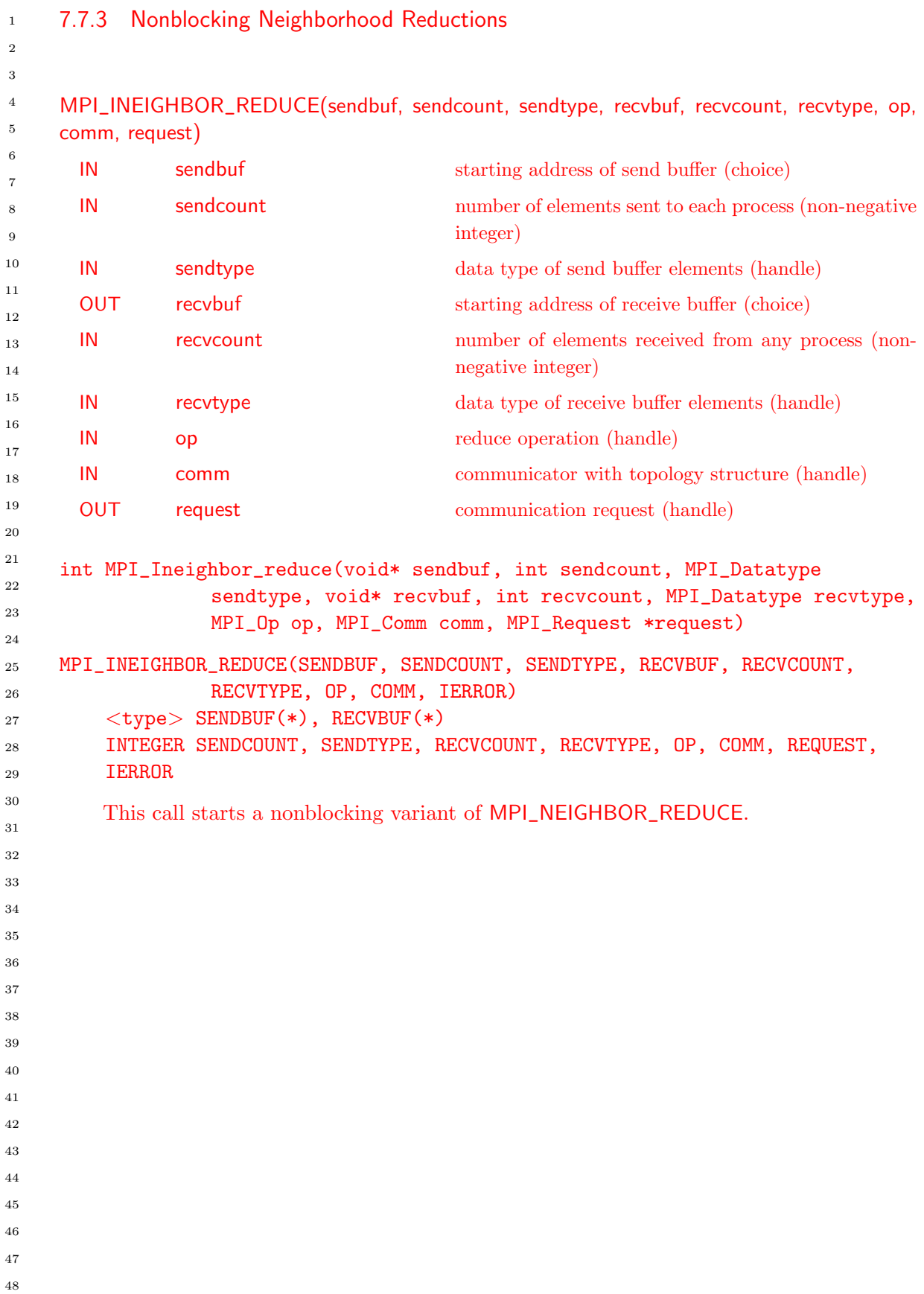

<span id="page-42-0"></span>MPI\_INEIGHBOR\_REDUCEV(sendbuf, sendcounts, displs, sendtype, recvbuf, recvcount, recvtype, op, comm) IN sendbuf starting address of send buffer (choice) IN sendcounts non-negative integer array (of length outdegree) specifying the number of elements to send to each processor IN displs integer array (of length outdegree). Entry j specifies the displacement (relative to sendbuf) from which to take the outgoing data destined for process j IN sendtype data type of send buffer elements (handle) OUT recvbuf starting address of receive buffer (choice) IN recvcount number of elements received from any process (nonnegative integer) IN recvtype data type of receive buffer elements (handle) IN op reduce operation (handle) IN comm communicator with topology structure (handle) OUT request communication request (handle) int MPI\_Ineighbor\_reducev(void\* sendbuf, int \*sendcounts, int \*displs, MPI\_Datatype sendtype, void\* recvbuf, int recvcount, MPI\_Datatype recvtype, MPI\_Op op, MPI\_Comm comm, MPI\_Request \*request) MPI\_INEIGHBOR\_REDUCEV(SENDBUF, SENDCOUNTS, DISPLS, SENDTYPE, RECVBUF, 4 5 7 9 10 11 12 13 14 15 16 17 18 19 20 21 22 23 24 25 26 27

```
RECVCOUNT, RECVTYPE, OP, COMM, REQUEST, IERROR)
<type> SENDBUF(*), RECVBUF(*)
INTEGER SENDCOUNTS(*), DISPLS(*), SENDTYPE, RECVCOUNT, RECVTYPE, OP,
COMM, REQUEST, IERROR
```
This call starts a nonblocking variant of MPI\_NEIGHBOR\_REDUCEV.

### 7.8 An Application Example

Example 7.9 The example in Figures [7.1-](#page-43-0)[7.3](#page-45-0) shows how the grid definition and inquiry functions can be used in an application program. A partial differential equation, for instance the Poisson equation, is to be solved on a rectangular domain. First, the processes organize themselves in a two-dimensional structure. Each process then inquires about the ranks of its neighbors in the four directions (up, down, right, left). The numerical problem is solved by an iterative method, the details of which are hidden in the subroutine relax.

In each relaxation step each process computes new values for the solution grid function at the points  $u(1:100,1:100)$  owned by the process. Then the values at inter-process boundaries have to be exchanged with neighboring processes. For example, the newly calculated values in  $u(1,1:100)$  must be sent into the halo cells  $u(101,1:100)$  of the left-hand neighbor with coordinates (own\_coord(1)-1,own\_coord(2))

1 2 3

6

8

47 48

```
INTEGER ndims, num_neigh
    LOGICAL reorder
    PARAMETER (ndims=2, num_neigh=4, reorder=.true.)
     INTEGER comm, comm_cart, dims(ndims), ierr
     INTEGER neigh_rank(num_neigh), own_coords(ndims), i, j
    LOGICAL periods(ndims)
    REAL u(0:101,0:101), f(0:101,0:101)
    DATA dims / ndims * 0 /
    comm = MPI_COMM_WORLD
     ! Set process grid size and periodicity
    CALL MPI_DIMS_CREATE(comm, ndims, dims,ierr)
     periods(1) = .TRUE.periods(2) = .TRUE.! Create a grid structure in WORLD group and inquire about own position
     CALL MPI_CART_CREATE (comm, ndims, dims, periods, reorder,
                        comm_cart,ierr)
    CALL MPI_CART_GET (comm_cart, ndims, dims, periods, own_coords,ierr)
     i = own\_coordinates(1)j = own\_coordinates(2)! Look up the ranks for the neighbors. Own process coordinates are (i,j).
         Neighbors are (i-1,j), (i+1,j), (i,j-1), (i,j+1) modulo (dims(1),dims(2))CALL MPI_CART_SHIFT (comm_cart, 0,1, neigh_rank(1),neigh_rank(2), ierr)
     CALL MPI_CART_SHIFT (comm_cart, 1,1, neigh_rank(3),neigh_rank(4), ierr)
     ! Initialize the grid functions and start the iteration
    CALL init (u, f)
    DO it=1,100
        CALL relax (u, f)
     ! Exchange data with neighbor processes
        CALL exchange (u, comm_cart, neigh_rank, num_neigh)
     END DO
     CALL output (u)
        Figure 7.1: Set-up of process structure for two-dimensional parallel Poisson solver.
1
2
3
4
5
6
7
8
9
10
11
12
13
14
15
16
17
18
19
20
21
22
23
24
25
26
27
28
29
30
31
32
33
34
35
36
37
38
39
40
41
42
43
44
45
46
47
48
```

```
SUBROUTINE exchange (u, comm_cart, neigh_rank, num_neigh)
REAL u(0:101,0:101)
INTEGER comm_cart, num_neigh, neigh_rank(num_neigh)
REAL sndbuf(100,num_neigh), rcvbuf(100,num_neigh)
INTEGER ierr
sndbuf(1:100,1) = u(1,1:100)sndbuf(1:100,2) = u(100,1:100)sndbuf(1:100,3) = u(1:100, 1)sndbuf(1:100,4) = u(1:100,100)CALL MPI_NEIGHBOR_ALLTOALL (sndbuf, 100, MPI_REAL, rcvbuf, 100, MPI_REAL, &
                           comm_cart, ierr)
! instead of
! DO i=1,num_neigh
! CALL MPI_IRECV(rcvbuf(1,i),100,MPI_REAL,neigh_rank(i),...,rq(2*i-1),ierr)
! CALL MPI_ISEND(sndbuf(1,i),100,MPI_REAL,neigh_rank(i),...,rq(2*i ),ierr)
! END DO
! CALL MPI_WAITALL (2*num_neigh, rq, statuses, ierr)
u( 0, 1:100) = rcvbuf(1:100, 1)u(101, 1:100) = revbuf(1:100, 2)u(1:100, 0) = rcvbuf(1:100,3)u(1:100,101) = revbuf(1:100,4)END
                                                                                    8
                                                                                   \alpha10
                                                                                   11
                                                                                   12
                                                                                   13
                                                                                   14
                                                                                   15
                                                                                   16
                                                                                   17
                                                                                   18
                                                                                   19
                                                                                   20
                                                                                   21
                                                                                   22
                                                                                   23
                                                                                   24
                                                                                   25
                                                                                   26
                                                                                   27
                                                                                   28
                                                                                   29
                                                                                   30
                                                                                   31
                                                                                   32
                                                                                   33
                                                                                   34
                                                                                   35
```
Figure 7.2: Communication routine with local data copying and sparse neighborhood allto-all.

```
SUBROUTINE exchange (u, comm_cart, neigh_rank, num_neigh)
    REAL u(0:101,0:101)
    INTEGER comm_cart, num_neigh, neigh_rank(num_neigh)
    INTEGER sndcounts(num_neigh), sdispls(num_neigh), sndtypes(num_neigh)
    INTEGER rcvcounts(num_neigh), rdispls(num_neigh), rcvtypes(num_neigh)
    INTEGER (KIND=MPI_ADDRESS_KIND) lb, sizeofreal
    INTEGER type_vec, i, ierr
     ! The following initialization need to be done only once
         before the first call of exchange.
    CALL MPI_TYPE_EXTENT(MPI_REAL, lb, sizeofreal, ierr)
    CALL MPI_TYPE_VECTOR (100, 1, 102, MPI_REAL, type_vec, ierr)
    CALL MPI_TYPE_COMMIT (type_vec, ierr)
    sndtypes(1) = type\_vecsndtypes(2) = type_vec
    sndtypes(3) = MPI\_REALsndtypes(4) = MPI\_REALDO i=1,num_neigh
       sndcounts(i) = 100rcvcounts(i) = 100rctypes(i) = sndtypes(i)END DO
    sdispls(1) = (1 + 1*102) * sizeofreal ! first element of u(1,1:100)sdispls(2) = (100 + 1*102) * sizeofreal ! first element of u(100,1:100)sdispls(3) = (1 + 1*102) * size of real ! first element of u(1:100, 1)sdispls(4) = (1 + 100*102) * size of real ! first element of u(1:100,100)rdispls(1) = (0 + 1*102) * size of real ! first element of u(0,1:100)rdispls(2) = (101 + 1*102) * sizeofreal ! first element of u(101,1:100)rdispls(3) = (1 + 0*102) * size of real ! first element of u(1:100, 0)rdispls(4) = (1 + 101*102) * sizeofreal ! first element of u(1:100,101)! the following communication has to be done in each call of exchange
     CALL MPI_NEIGHBOR_ALLTOALLW (u, sndcounts, sdispls, sndtypes,
                                u, rcvcounts, rdispls, rcvtypes, comm_cart, ierr)
     ! The following finalizing need to be done only once
     ! after the last call of exchange.
    CALL MPI_TYPE_FREE (type_vec, ierr)
    END
    Figure 7.3: Communication routine with sparse neighborhood all-to-all-w and without local
    data copying.
2
3
4
5
6
7
8
9
10
11
12
13
14
15
16
17
18
19
20
21
22
23
24
25
26
27
28
29
30
31
32
33
34
35
36
37
38
39
40
41
42
43
44
45
46
47
48
```
# Bibliography

- <span id="page-46-2"></span><span id="page-46-1"></span>[1] S. Chittor and R. J. Enbody. Performance evaluation of mesh-connected wormholerouted networks for interprocessor communication in multicomputers. In Proceedings of the 1990 Supercomputing Conference, pages 647–656, 1990. [7.1](#page-2-0) [2] S. Chittor and R. J. Enbody. Predicting the effect of mapping on the communication performance of large multicomputers. In Proceedings of the 1991 International Conference on Parallel Processing, vol. II (Software), pages II–1 – II–4, 1991. [7.1](#page-2-0)
- <span id="page-46-3"></span>[3] Parasoft Corporation. Express version 1.0: A communication environment for parallel computers, 1988. [7.4](#page-3-0)
- <span id="page-46-5"></span>[4] T. Hoefler, F. Lorenzen, and A. Lumsdaine. Sparse Non-Blocking Collectives in Quantum Mechanical Calculations. In Recent Advances in Parallel Virtual Machine and Message Passing Interface, 15th European PVM/MPI Users' Group Meeting, volume LNCS 5205, pages 55–63. Springer, Sep. 2008. [7.6](#page-25-0)
- <span id="page-46-4"></span>[5] T. Hoefler and J. L. Traeff. Sparse Collective Operations for MPI. In Proceedings of the 23rd IEEE International Parallel & Distributed Processing Symposium, HIPS'09 Workshop, May 2009. [7.6](#page-25-0)
- <span id="page-46-0"></span>[6] O. Krämer and H. Mühlenbein. Mapping strategies in message-based multiprocessor systems. Parallel Computing, 9:213–225, 1989. [7.1](#page-2-0)

# Index

CONST:DIMS, [22](#page-23-0)  $CONF: DIMS(i+1), 22$  $CONF: DIMS(i+1), 22$ CONST:dims[i], [22](#page-23-0)  $CONST:DIRECTION = i, 22$  $CONST:DIRECTION = i, 22$ CONST: direction =  $i$ , [22](#page-23-0) CONST:false, [4,](#page-5-0) [6,](#page-7-1) [8,](#page-9-0) [10,](#page-11-0) [16,](#page-17-0) [19](#page-20-0) CONST:MPI::Cartcomm, [4](#page-5-0) CONST:MPI::Graphcomm, [6](#page-7-1) CONST:MPI\_BOTTOM, [10,](#page-11-0) [11](#page-12-0) CONST:MPI\_CART, [14](#page-15-0) CONST:MPI\_COMM\_NULL, [4,](#page-5-0) [6](#page-7-1) CONST:MPI\_COMM\_WORLD, [4](#page-5-0) CONST:MPI\_DIST\_GRAPH, [14](#page-15-0) CONST:MPI\_GRAPH, [14](#page-15-0) CONST:MPI\_INFO\_NULL, [12](#page-13-0) CONST:MPI\_PROC\_NULL, [22,](#page-23-0) [25](#page-26-1) CONST:MPI\_UNDEFINED, [14,](#page-15-0) [23,](#page-24-1) [24](#page-25-1) CONST:MPI\_UNWEIGHTED, [9](#page-10-0)[–12,](#page-13-0) [19,](#page-20-0) [20](#page-21-0) CONST:NULL, [10,](#page-11-0) [11](#page-12-0) CONST:true, [4,](#page-5-0) [6,](#page-7-1) [8,](#page-9-0) [10,](#page-11-0) [16,](#page-17-0) [19](#page-20-0)

EXAMPLES:Cartesian virtual topologies, [41](#page-42-0) EXAMPLES:MPI\_CART\_COORDS, [22](#page-23-0) EXAMPLES:MPI\_CART\_CREATE, [41](#page-42-0) EXAMPLES:MPI\_CART\_GET, [41](#page-42-0) EXAMPLES:MPI\_CART\_RANK, [22](#page-23-0) EXAMPLES:MPI\_CART\_SHIFT, [22,](#page-23-0) [41](#page-42-0) EXAMPLES:MPI\_CART\_SUB, [23](#page-24-1) EXAMPLES:MPI\_DIMS\_CREATE, [5,](#page-6-0) [41](#page-42-0) EXAMPLES:MPI\_DIST\_GRAPH\_CREATE, MPI\_CARTDIM\_GET, [3,](#page-4-0) [15](#page-16-0) [12](#page-13-0) EXAMPLES:MPI\_Dist\_graph\_create, [12](#page-13-0) EXAMPLES:MPI\_DIST\_GRAPH\_CREATE\_**MDI***A***COMM**\_SPLIT, [3,](#page-4-0) [4,](#page-5-0) [6,](#page-7-1) [23](#page-24-1) [12](#page-13-0)

EXAMPLES:MPI\_GRAPH\_CREATE, [6,](#page-7-1) [18](#page-19-0) EXAMPLES:MPI\_GRAPH\_NEIGHBORS, [18](#page-19-0)MPI\_COMM\_SPLIT(comm, color, key, comm\_graph), EXAMPLES:MPI\_GRAPH\_NEIGHBORS\_COUNT, [24](#page-25-1) EXAMPLES:Neighborhood collective communication, [41](#page-42-0) EXAMPLES:Topologies, [41](#page-42-0) EXAMPLES:Virtual topologies, [41](#page-42-0) MPI\_CART\_COORDS, [3,](#page-4-0) [17](#page-18-0) MPI\_CART\_COORDS(comm, rank, maxdims, coords), [17](#page-18-0) MPI\_CART\_CREATE, [2](#page-3-1)[–6,](#page-7-1) [15,](#page-16-0) [22,](#page-23-0) [23,](#page-24-1) [25](#page-26-1) MPI\_CART\_CREATE(comm, ndims, dims, periods, reorder, comm\_cart), [24](#page-25-1) MPI\_CART\_CREATE(comm\_old, ndims, dims, periods, reorder, comm\_cart), [4](#page-5-0) MPI\_CART\_GET, [3,](#page-4-0) [15](#page-16-0) MPI\_CART\_GET(comm, maxdims, dims, periods, coords), [16](#page-17-0) MPI\_CART\_MAP, [3,](#page-4-0) [23](#page-24-1) MPI\_CART\_MAP(comm, ndims, dims, periods, newrank), [23,](#page-24-1) [24](#page-25-1) MPI\_CART\_RANK, [3,](#page-4-0) [16](#page-17-0) MPI\_CART\_RANK(comm, coords, rank), [16](#page-17-0) MPI\_CART\_SHIFT, [3,](#page-4-0) [21,](#page-22-0) [22,](#page-23-0) [25](#page-26-1) MPI\_CART\_SHIFT(comm, direction, disp, rank\_source, rank\_dest), [21](#page-22-0) MPI\_CART\_SUB, [3,](#page-4-0) [22](#page-23-0) MPI\_CART\_SUB(comm, remain\_dims, comm\_new), [23,](#page-24-1) [24](#page-25-1) MPI\_CART\_SUB(comm, remain\_dims, newcomm), [22](#page-23-0) MPI\_CARTDIM\_GET(comm, ndims), [15](#page-16-0) MPI\_COMM\_CREATE, [3](#page-4-0) MPI\_COMM\_SPLIT(comm, color, key, comm\_cart), [24](#page-25-1) MPI\_COMM\_SPLIT(comm, color, key, comm\_new),

[18](#page-19-0) EXAMPLES:MPI\_SENDRECV\_REPLACE, [22](#page-23-0) [24](#page-25-1) MPI\_DIMS\_CREATE, [3–](#page-4-0)[5](#page-6-0)

MPI\_DIMS\_CREATE(6, 2, dims), [5](#page-6-0) MPI\_DIMS\_CREATE(6, 3, dims), [5](#page-6-0) MPI\_DIMS\_CREATE(7, 2, dims), [5](#page-6-0) MPI\_DIMS\_CREATE(7, 3, dims), [5](#page-6-0) MPI\_DIMS\_CREATE(nnodes, ndims, dims), [5](#page-6-0) MPI\_DIST\_GRAPH\_CREATE, [2,](#page-3-1) [3,](#page-4-0) [8,](#page-9-0) [11–](#page-12-0) [13,](#page-14-0) [20,](#page-21-0) [21,](#page-22-0) [25](#page-26-1) MPI\_Dist\_graph\_create, [11](#page-12-0) MPI\_DIST\_GRAPH\_CREATE(comm\_old, n, MPI\_INEIGHBOR\_ALLGATHER(sendbuf, send+ sources, degrees, destinations, weights, info, reorder, comm\_dist\_graph), [10](#page-11-0) MPI\_DIST\_GRAPH\_CREATE\_ADJACENT, MPI\_INEIGHBOR\_ALLGATHERV, [3](#page-4-0) [2,](#page-3-1) [3,](#page-4-0) [8,](#page-9-0) [9,](#page-10-0) [12,](#page-13-0) [20,](#page-21-0) [21,](#page-22-0) [25](#page-26-1) MPI\_DIST\_GRAPH\_CREATE\_ADJACENT(comm\_oldtpdcount, sendtype, recvbuf, recvindegree, sources, sourceweights, outdegree, destinations, destweights, info, reorder, comm\_dist\_graph), [8](#page-9-0) MPI\_DIST\_GRAPH\_NEIGHBOR\_COUNT, MPI\_INEIGHBOR\_ALLTOALL(sendbuf, send-19 [21](#page-22-0) MPI\_DIST\_GRAPH\_NEIGHBORS, [19,](#page-20-0) [20,](#page-21-0) [25](#page-26-1) MPI\_DIST\_GRAPH\_NEIGHBORS(comm, m**axifil\_I**NEIGHBOR\_ALLTOALLV(sendbuf, send23 degree, sources, sourceweights, maxoutdegree, destinations, destweights), [20](#page-21-0) MPI\_DIST\_GRAPH\_NEIGHBORS\_COUNT, MPI\_INEIGHBOR\_ALLTOALLW, [3](#page-4-0) [19,](#page-20-0) [20](#page-21-0) MPI\_DIST\_GRAPH\_NEIGHBORS\_COUNT(comm, counts, sdispls, sendtypes, recvbuf, indegree, outdegree, weighted), [19](#page-20-0) MPI\_DIST\_NEIGHBORS, [3](#page-4-0) MPI\_DIST\_NEIGHBORS\_COUNT, [3](#page-4-0) MPI\_GRAPH\_CREATE, [2,](#page-3-1) [3,](#page-4-0) [6,](#page-7-1) [12,](#page-13-0) [14,](#page-15-0) [15,](#page-16-0) [18,](#page-19-0) [24,](#page-25-1) [25](#page-26-1) MPI\_GRAPH\_CREATE(comm, nnodes, index, edges, reorder, comm\_graph), [24](#page-25-1) MPI\_GRAPH\_CREATE(comm\_old, nnodes, index, edges, reorder, comm\_graph), [6](#page-7-1) MPI\_GRAPH\_GET, [3,](#page-4-0) [14](#page-15-0) MPI\_GRAPH\_GET(comm, maxindex, maxedges, NEIGHBOR\_ALLGATHER(sendbuf, send42 index, edges), [15](#page-16-0) MPI\_GRAPH\_MAP, [3](#page-4-0) MPI\_GRAPH\_MAP(comm, nnodes, index, edges, newrank), [24,](#page-25-1) [24](#page-25-1) MPI\_GRAPH\_NEIGHBORS, [3,](#page-4-0) [18,](#page-19-0) [25](#page-26-1) MPI\_GRAPH\_NEIGHBORS(comm, rank, maxneigh-1 bors, neighbors), [17](#page-18-0) MPI\_GRAPH\_NEIGHBORS\_COUNT, [3,](#page-4-0) [18](#page-19-0) MPI\_GRAPH\_NEIGHBORS\_COUNT(comm, rank, nneighbors), [17](#page-18-0) MPI\_GRAPHDIMS\_GET, [3,](#page-4-0) [14](#page-15-0) MPI\_GRAPHDIMS\_GET(comm, nnodes, nedges), 7 [14](#page-15-0) MPI\_INEIGHBOR\_ALLGATHER, [3](#page-4-0) count, sendtype, recvbuf, recvcount, recvtype, comm, request), [35](#page-36-0) MPI\_INEIGHBOR\_ALLGATHERV(sendbuf, counts, displs, recvtype, comm, request), [36](#page-37-0) MPI\_INEIGHBOR\_ALLTOALL, [3](#page-4-0) count, sendtype, recvbuf, recvcount, recvtype, comm, request), [37](#page-38-0) MPI\_INEIGHBOR\_ALLTOALLV, [3](#page-4-0) counts, sdispls, sendtype, recvbuf, recv-24 counts, rdispls, recvtype, comm, request), [38](#page-39-0) MPI\_INEIGHBOR\_ALLTOALLW(sendbuf, sends recvcounts, rdispls, recvtypes, comm, request), [39](#page-40-0) MPI\_INEIGHBOR\_REDUCE, [3](#page-4-0) MPI\_INEIGHBOR\_REDUCE(sendbuf, sendcount, sendtype, recvbuf, recvcount, recvtype, op, comm, request), [40](#page-41-0) MPI\_INEIGHBOR\_REDUCEV, [3](#page-4-0) MPI\_INEIGHBOR\_REDUCEV(sendbuf, send-37 counts, displs, sendtype, recvbuf, recvcount, recvtype, op, comm), [41](#page-42-0) MPI\_NEIGHBOR\_ALLGATHER, [3,](#page-4-0) [27,](#page-28-0) [29,](#page-30-0) [35](#page-36-0) count, sendtype, recvbuf, recvcount, recvtype, comm), [26](#page-27-0) MPI\_NEIGHBOR\_ALLGATHERV, [3,](#page-4-0) [36](#page-37-0) MPI\_NEIGHBOR\_ALLGATHERV(sendbuf, sendcount, sendtype, recvbuf, recvcounts, displs, recvtype, comm), [28](#page-29-0) 2 3 4 5 6 8 9 11 12 13 14 15 16 17 18 20 21 22 25 26 27 29 30 31 32 33 34 35 36 38 39 40 41 43 44 45 46 47 48

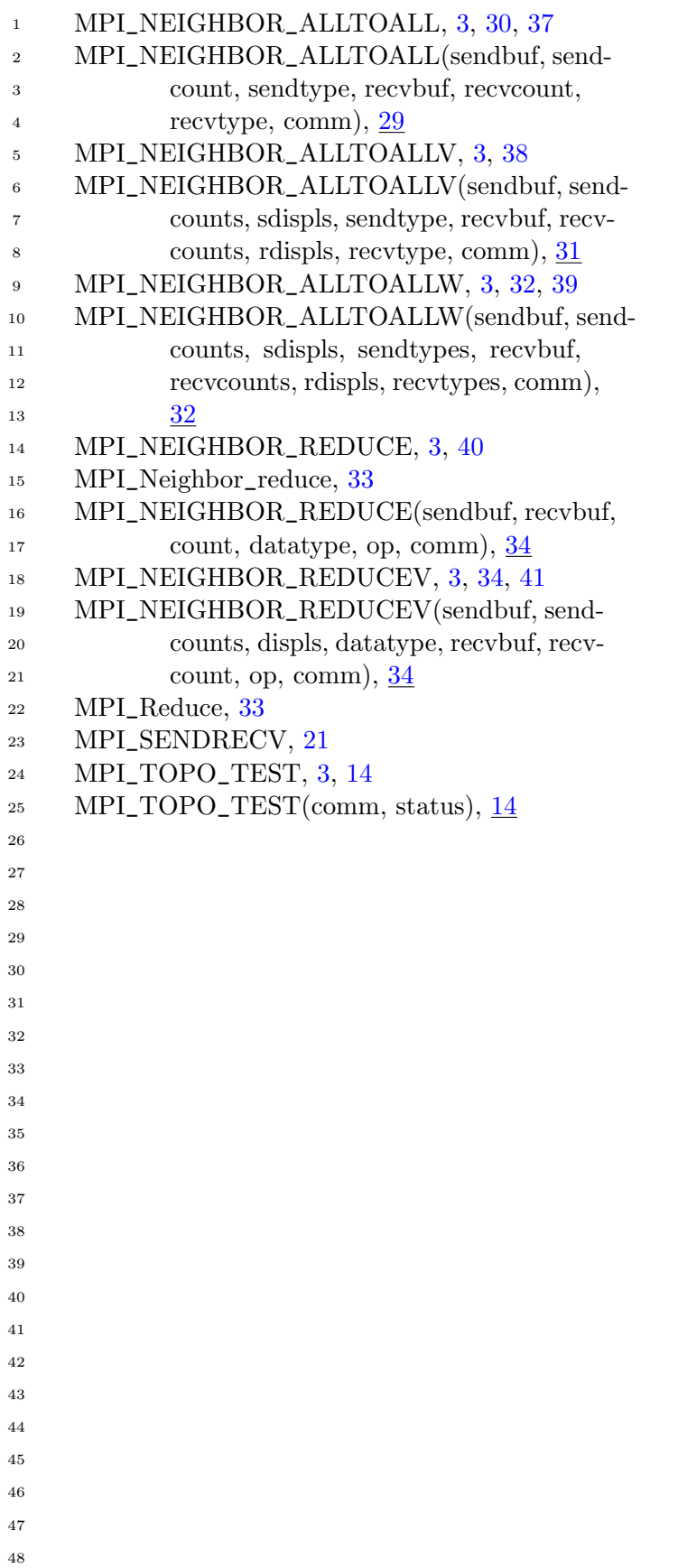